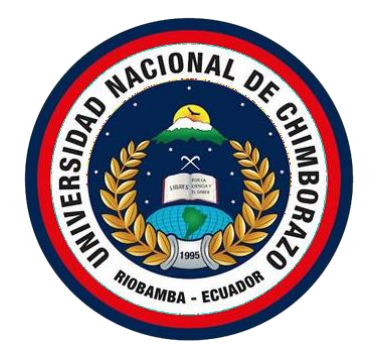

# **UNIVERSIDAD NACIONAL DE CHIMBORAZO FACULTAD DE CIENCIAS DE LA EDUCACIÓN, HUMANAS Y TECNOLOGÍAS**

# **CARRERA DE PEDAGOGÍA DE LAS CIENCIAS EXPERIMENTALES: QUÍMICA Y BIOLOGÍA**

# **TÍTULO:**

Diseño e implementación de una página web a través del Software "JIMDO" para fortalecer el aprendizaje de Biología con estudiantes de primero de Bachillerato General Unificado de la Unidad Educativa "Andes Collage"

# **Trabajo de Titulación para optar al título de:**

Licenciada en Pedagogía de las Ciencias Experimentales Química y Biología

> **Autora:**  Córdova Ipo Erika Alexandra **Tutor:**  Mgs. Chiriboga Cevallos Alex Armando

# **Riobamba, Ecuador. 2024**

# **DECLARATORIA DE AUTORIA**

<span id="page-1-0"></span>Yo, ERIKA ALEXANDRA CÓRDOVA IPO con cédula de ciudadanía 0604388629 autora del trabajo de investigación titulado: DISEÑO E IMPLEMENTACIÓN DE UNA PÁGINA WEB A TRAVÉS DEL SOFTWARE "JIMDO" PARA FORTALECER EL APRENDIZAJE DE BIOLOGÍA CON ESTUDIANTES DE PRIMERO DE BACHILLERATO GENERAL UNIFICADO DE LA UNIDAD EDUCATIVA "ANDES COLLAGE" certifico que la producción, ideas, opiniones, criterios, contenidos y conclusiones expuestas son de mi exclusiva responsabilidad.

Asimismo, cedo a la Universidad Nacional de Chimborazo, en forma no exclusiva, los derechos para su uso, comunicación pública, distribución, divulgación y/o reproducción total o parcial, por medio físico o digital; en esta cesión se entiende que el cesionario no podrá obtener beneficios económicos. La posible reclamación de terceros respecto de los derechos de autor(a) de la obra referida, será de mi entera responsabilidad, librando a la Universidad Nacional de Chimborazo de posibles obligaciones.

En Riobamba, 28 de febrero de 2024.

Hexapted 1

Erika Alexandra Córdova Ipo CI: 060438862-9

#### <span id="page-2-0"></span>DICTAMEN FAVORABLE DEL PROFESOR TUTOR

Quien suscribe, Mgs. Alex Armando Chiriboga Cevallos catedrático adscrito a la Facultad de Ciencias de la Educación, Humanas y Tecnologías por medio del presente documento certifico haber asesorado y revisado el desarrollo del trabajo de investigación titulado: Diseño e implementación de una página web a través del Software "JIMDO" para fortalecer el aprendizaje de Biología con estudiantes de primero de Bachillerato General Unificado de la Unidad Educativa "Andes Collage", bajo la autoría de Erika Alexandra Córdova Ipo; por lo que se autoriza ejecutar los trámites legales para su sustentación.

Es todo cuanto informar en honor a la verdad; en Riobamba, a los 28 días del mes de febrero de 2024

AttOTI

Mgs. Algx Armando Chiriboga Cevallos

Tutor

#### <span id="page-3-0"></span>**CERTIFICADO DE LOS MIEMBROS DEL TRIBUNAL**

Quienes suscribimos, catedráticos designados Miembros del Tribunal de Titulación para la evaluación del trabajo de investigación titulado "Diseño e implementación de una página web a través del Software "JIMDO" para fortalecer el aprendizaje de Biología con estudiantes de primero de Bachillerato General Unificado de la Unidad Educativa "Andes Collage", presentado por Córdova Ipo Erika Alexandra con CC: 0604388629, bajo la tutoría de Mgs. Alex Armando Chiriboga Cevallos; certificamos que recomendamos la APROBACIÓN de este con fines de titulación. Previamente se ha evaluado el trabajo de investigación y escuchada la sustentación por parte de su autor; no teniendo más nada que observar.

De conformidad a la normativa aplicable firmamos, en Riobamba 13 de mayo del 2024

Mgs. Luis Alberto Mera Cabezas Presidente del tribunal

Mgs Fernando Rafael Guffante Naranjo Miembro del tribunal

Mgs Estefanía Nataly Quiroz Carrión Miembro del tribunal

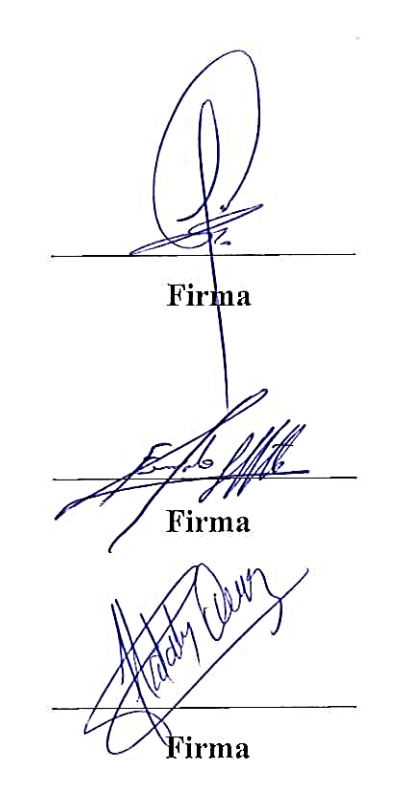

## **CERTIFICADO ANTIPLAGIO**

<span id="page-4-0"></span>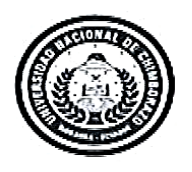

Dirección Académica VICERRECTORADO ACADÉMICO

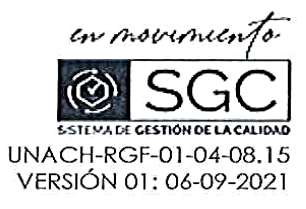

# CERTIFICACIÓN

Que, CORDOVA HIPO ERIKA ALEXANDRA con CC: 0604388629 estudiante de la Carrera de PEDAGOGÍA DE LAS CIENCIAS EXPERIMENTALES INFORMÁTICA, Facultad de CIENCIAS DE LA EDUCACIÓN, HUMANAS Y TECNOLOGÍAS; ha trabajado bajo mi tutoría el trabajo de investigación titulado "Diseño e implementación de una página web a través del Software "JIMDO" para fortalecer el aprendizaje de Biología con estudiantes de primero de Bachillerato General Unificado de la Unidad Educativa "Andes Collage" cumple con el 7 %, de acuerdo al reporte del sistema Anti plagio TURNITIN, porcentaje aceptado de acuerdo a la reglamentación institucional, por consiguiente autorizo continuar con el proceso.

Riobamba, 29 de abril de 2024

**Electródicamente Pers<br>K ARMANDO<br>PTROGA CEVALLOS** 

MsC. Alex Armando Chiriboga Cevallos **TUTOR** 

#### <span id="page-5-0"></span>**DEDICATORIA**

*A mi papá en el cielo Ángel Córdova, a mi mamá Rosa Ipo, a mis hermanos Roberto, Yolanda, Mirian, Carlos, Patricio y Gladys, a mis cuñado/as Maribel, Carolina y Jairo, a mis sobrinas/os Esthefania, David, Carla, Lizeth, Daniela, Leonardo, Sara, Ángel, Alejandro, Alisson y Samanta por haberme motivado a seguir luchando por mis sueños y alcanzar mí meta en mis estudios, a pesar de las dificultades y tristezas que como familia hemos atravesado.* 

*Erika Alexandra Córdova Ipo*

## **AGRADECIMIENTO**

<span id="page-6-0"></span>*Primeramente, agradecerle a Dios y a mi niñito por haberme bendecido en cada paso que doy, por la, salud y sabiduría para seguir adelante con mis estudios y mi trabajo.*

*Agradecerles a mi mami Rosa Ipo y a mi papi Ángel Córdova allá en el cielo porque siempre han luchado por mí, desde el momento en que nací y nunca me han dejado sola, por darme la oportunidad y la fortaleza para seguir en mis estudios, a pesar del gran vacío y dolor que mi papi dejo cuando partió de este mundo para estar al lado de Dios un 13 de Agosto del 2016 por el cáncer, se llevó un pedazo de mi corazón ya que con él compartía momentos únicos, de alegrías, pero sé que desde el cielo él está orgulloso de mi, siempre cuidándome y echándome sus bendiciones, a mi mami le agradezco por ser un pilar fundamental en mi vida antes y después de la partida de mi papi, por apoyarme y siempre estar a mi lado aconsejándome para ser mejor persona.* 

*A mis hermano/as, cuñado/as y sobrino/as agradecerles por la unión que tenemos como familia para apoyarnos en las buenas y malas, por preocuparse de mi salud, bienestar y estudios, sé que podré contar siempre con su apoyo.*

*A mis amigos de la Unach, especialmente a mi mejor amiga Karina por brindarme su amistad y apoyo incondicional tanto en la carrera como en mi vida personal, también le agradezco por permitirme formar parte de la vida de su hija Estefanía ahora mi ahijada.* 

*Finalmente agradeciéndole al Mgs. Alex Chiriboga por guiarme en cada paso del desarrollo del proyecto de investigación.*

#### *Erika Alexandra Córdova Ipo*

# ÍNDICE GENERAL

<span id="page-7-0"></span>DECLARATORIA DE AUTORIA

DICTAMEN FAVORABLE DEL PROFESOR TUTOR

CERTIFICADO DE LOS MIEMBROS DEL TRIBUNAL

#### **CERTIFICADO ANTIPLAGIO**

**DEDICATORIA** 

**AGRADECIMIENTO** 

ÍNDICE GENERAL

**INDICE DE TABLAS** 

#### **INDICE DE ILUSTRACIONES**

#### **RESUMEN**

#### **ABSTRACT**

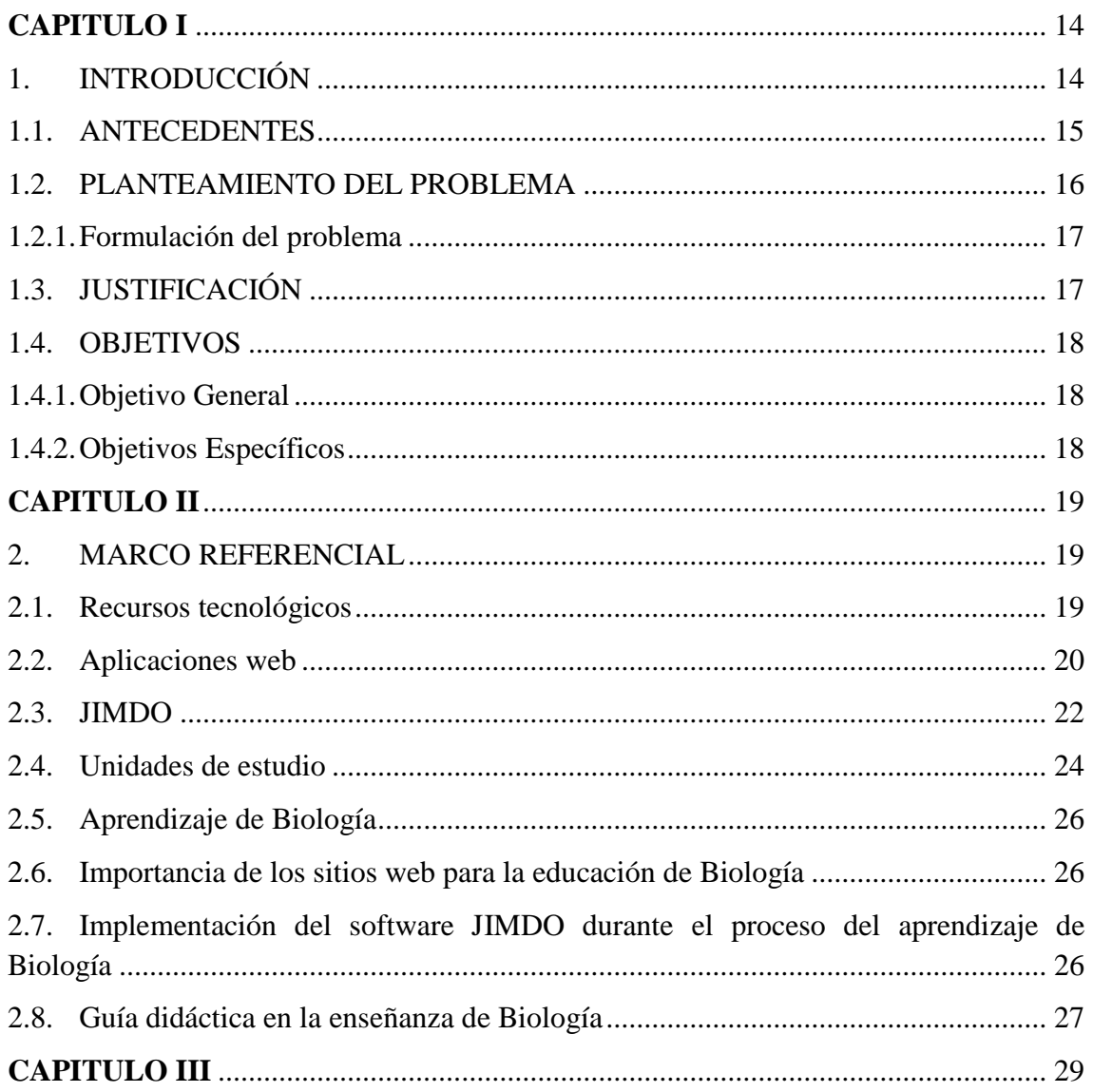

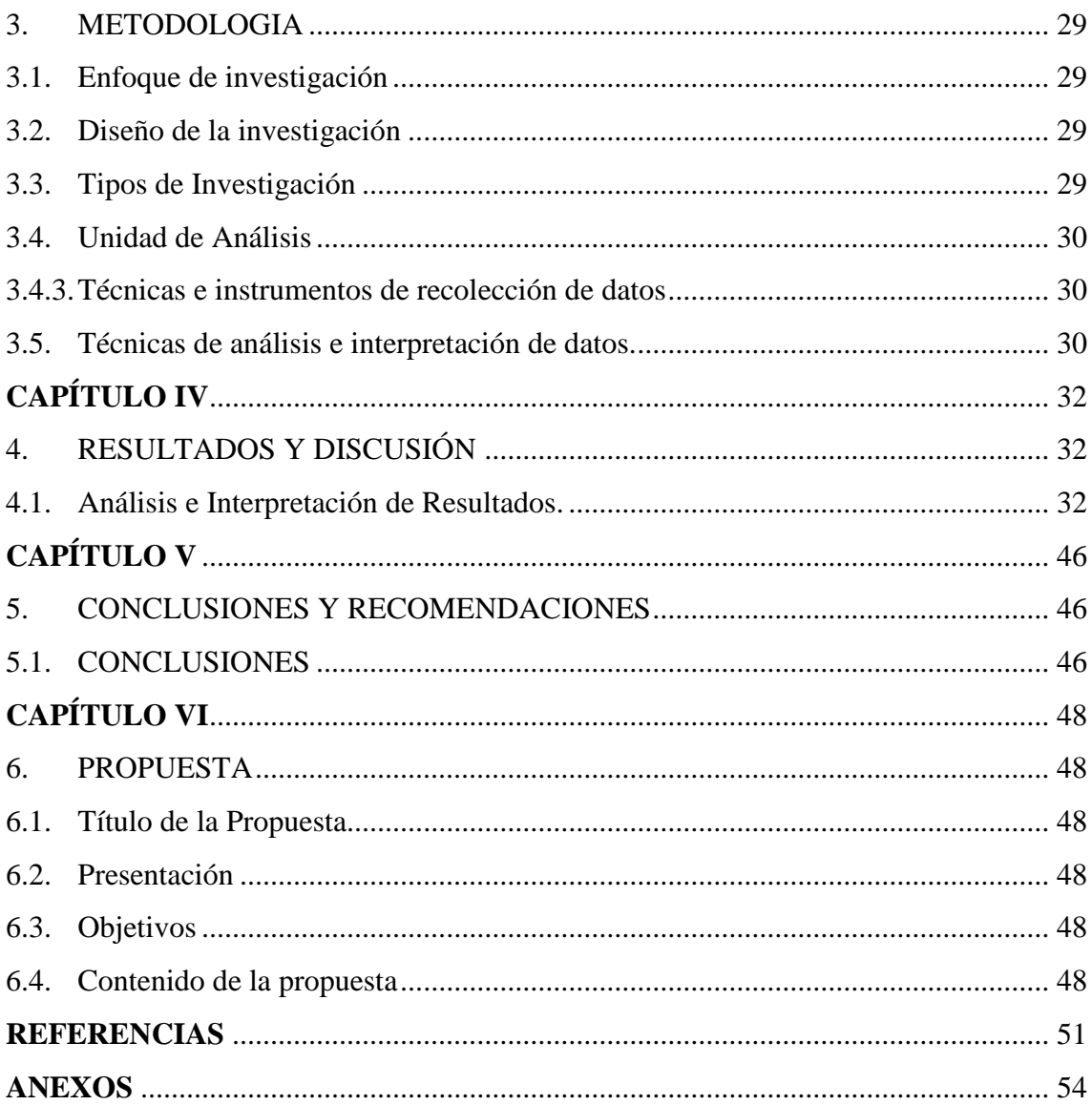

# **INDICE DE TABLAS**

<span id="page-9-0"></span>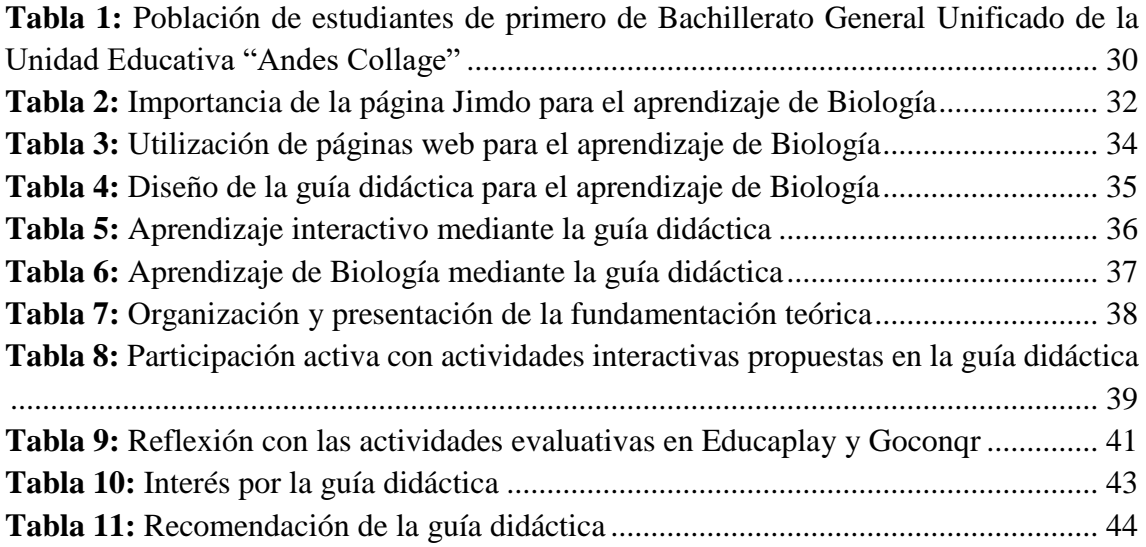

# **INDICE DE ILUSTRACIONES**

<span id="page-10-0"></span>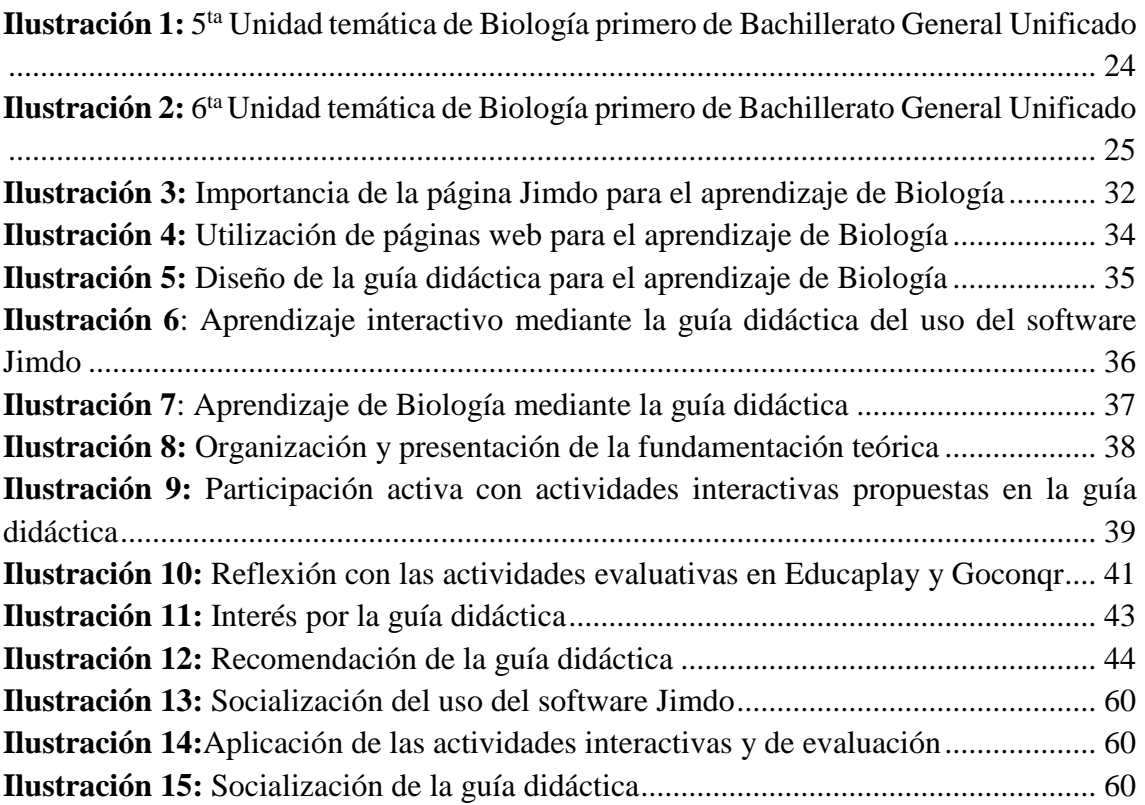

#### **RESUMEN**

<span id="page-11-0"></span>La educación ha tomado un giro trascendental, debido a la pandemia del COVID-19se recurre a utilizar las TICS como recursos para continuar con el aprendizaje, es por ello que la investigación tiene como objetivo "Diseñar e implementar una página web a través del Software "JIMDO" para fortalecer el aprendizaje de Biología con estudiantes de primero de Bachillerato General Unificado de la Unidad Educativa "Andes Collage" de ahí es necesario que el actor educativo de hoy desarrolle ciertos conocimientos digitales como la gestión de información a través de una red, el trabajo colaborativo y el uso crítico de softwares, la metodología de la investigación tiene un enfoque cuantitativo de diseño no experimental, por el nivel o alcance es explicativa, descriptiva, según el tipo de estudio es transversal, por el lugar de campo y bibliográfico, para la recolección de datos se aplicó una encuesta a 13 estudiantes, concluyendo que el diseño e implementación de una página web a través del Software "JIMDO" es factible, al ser una plataforma de fácil edición en donde se puede modificar plantillas, bloques, tipos, tamaño de letra e insertar enlaces, fomentando la autonomía del estudiante y promoviendo a una interacción en el proceso educativo.

**Palabras claves:** Página web, software, Jimdo, aprendizaje, biología.

#### <span id="page-12-0"></span>**ABSTRACT**

Education has taken a transcendental turn, due to the pandemic of COVID-19, the use of ICTs as resources to continue learning, that is why the research aims to "Design and implement a web page through the Software 'JIMDO' to strengthen the learning of Biology with students of first year of General Unified High School of the Educational Unit 'Andes Collage', hence it is necessary that the educational actor of today develops certain digital skills such as information management through a network, collaborative work and critical use of software, The methodology of the research has a quantitative approach of non-experimental design, by the level or scope is explanatory, descriptive, according to the type of study is transversal, by the place of field and bibliographic, for data collection a survey was applied to 13 students, concluding that the design and implementation of a web page through the software "JIMDO" is feasible, being a platform for easy editing where you can modify templates, blocks, fonts, font size and insert links, encouraging student autonomy and promoting an interaction in the educational process.

Keywords: Web page, software, Jimdo, learning, biology.

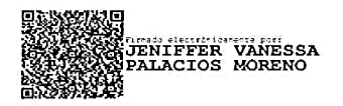

Reviewed by:

C.C. 0603247487

Mgs. Vanessa Palacios. **ENGLISH PROFESSOR** 

#### **CAPITULO I**

#### <span id="page-13-1"></span><span id="page-13-0"></span>**1. INTRODUCCIÓN**

Debido a la pandemia del COVID-19, la educación especialmente en el Ecuador ha tomado un giro trascendental, afectando a todas las instituciones educativas en sus diferentes niveles, por lo expuesto se recurre a utilizar las tecnologías o TICS como recursos para continuar con el aprendizaje, evitando así que la enseñanza se suspenda, de ahí es necesario que el actor educativo de hoy desarrolle ciertos conocimientos digitales como la gestión de información a través de una red, el trabajo colaborativo y el uso crítico de softwares, accionares que relacionados a un saber generan una educación flexible con su contexto.

De hecho, la Unesco (2017) considera que "Las Tecnologías de la Información y Comunicación (TIC) pueden complementar, enriquecer y transformar la enseñanza, reducir las diferencias en el aprendizaje y apoyar el desarrollo de los docentes" es decir para facilitar los aprendizajes básicos de naturales y las ciencias experimentales, el educador debe utilizar las diversas herramientas tecnológicas que existen en la web, dan consigo a la comunicación e interacción.

De igual forma, para aprender la variabilidad de los organismos vivos se requiere incluir herramientas innovadoras que conlleven alcanzar los resultados de aprendizajes esperados, siendo JIMDO la aplicación en la que se puede insertar diversos recursos como, organizadores gráficos, videos tutoriales, evaluaciones, foros, enlaces educativos, textos, como también enlazar códigos URL, entre otros sin ninguna restricción. Según Osorio (2017). Es "una plataforma gratuita basada en su propio sistema de gestión de contenido para la creación de páginas web sin necesidad de utilizar codificaciones de HTML." (p, 5), dejando de lado así la enseñanza tradicional por un aprendizaje significativo, perdurable y para todos.

Además la simbiosis que se genera entre estudiantes, tecnología y docentes aporta grandes beneficios al aprendizaje de asignaturas teóricas conceptuales como la Biología, ya que es necesario para comprender de manera significativa las distintas formas de vida, referentes a su origen, [evolución,](https://concepto.de/evolucion-biologica/) y procesos propios de los [seres vivientes](https://concepto.de/seres-vivos/) relacionados con la [nutrición,](https://concepto.de/nutricion/) el [metabolismo,](https://concepto.de/metabolismo/) diversos mecanismos posibles de existencia así como también la función y el comportamiento de la célula, integrar materiales educativos digitales que refuercen esos contenidos específicos de manera entretenida, interesante y participativa, siendo el software JIMDO una opción para propiciar el aprendizaje entre iguales. Dicho así, el presente proyecto de investigación tiene como objetivo: Diseñar e implementar una página web a través del Software "JIMDO" para fortalecer el aprendizaje de Biología con estudiantes de primero de Bachillerato General Unificado de la Unidad Educativa "Andes Collage"

#### <span id="page-14-0"></span>**1.1. ANTECEDENTES**

Las investigaciones concernientes al tema de estudio "Diseño e implementación de una página web a través del Software "JIMDO" para fortalecer el aprendizaje de Biología con estudiantes de primero de Bachillerato General Unificado de la Unidad Educativa "Andes Collage", se especifican a continuación en un orden cronológico:

Una primera investigación propuesta por Gómez, (2019) con el tema "Uso de la aplicación Jimdo en el proceso de enseñanza aprendizaje en la asignatura de Biología Celular con los estudiantes del quinto grado de educación secundaria, Institución Educativa Telésforo Catacora", siendo el objetivo determinar la influencia de la aplicación virtual Jimdo en el proceso de enseñanza aprendizaje en la asignatura de Biología Celular con estudiantes del 5° grado de Educación Secundaria, Institución Educativa Telésforo Catacora, el estudio del trabajo de investigación que se utilizó fue un paradigma cuali-cuantitativo, descriptivo, cuasi experimental, bibliográfica y de campo, además para realizarlo y comprobarlo se incluyó cifras y estadísticas a ser evaluados en los resultados de aprendizaje. Concluyendo que la influencia de la aplicación virtual Jimdo en el proceso de enseñanza aprendizaje en la asignatura de Biología Celular es alta debido a que con la aplicación de los ambientes virtuales en clases se desarrolla un aprovechamiento de todos los recursos y herramientas tecnológicas para que los estudiantes alcancen los resultados de aprendizaje del micro currículo de la asignatura correspondiente.

Y un segundo estudio desarrollado por Guanocunga, (2022) con el tema "Sitio web Jimdo para la enseñanza y aprendizaje de Biología." tuvo como objetivo, elaborar un Sitio Web para el proceso de enseñanza-aprendizaje del sistema digestivo y nutrición en la asignatura de Biología en la Unidad Educativa "Dr. Luis Eguiguren". Investigación que se sustentó en un estudio de campo con la metodología de enseñanza ERCA que parte de: Experiencia, Reflexión, Conceptualización y Aplicación, las cuales se ha implementado en el Sitio Web, con la integración de información, ejercicios, evaluaciones y retroalimentación de una manera gamificada y lúdica con herramientas como Powtoon, Kahoot, Educaplay, Liveworksheets, Archivos PDF, Nearpod, Genially, GoConqr; Padlet, Canva, YouTube, infografías, dirigidos a 24 estudiantes y 7 docentes del colegio "Dr. Luis Eguiguren". Concluyendo que mediante el uso de herramientas tecnológicas interactivas y participativas, los estudiantes se convierten en participantes activos del aprendizaje, comprendiendo mejor la Biología a través del uso activo de las TIC, y con la implementación de estas innovaciones tecnológicas requiere preparación, actualización y responsabilidad de parte del docente para hacer de la enseñanza más dinámica y eficiente.

#### <span id="page-15-0"></span>**1.2. PLANTEAMIENTO DEL PROBLEMA**

En la actualidad el avance de la ciencia ha generado mayor conocimiento, especialmente en los saberes experimentales, de ahí es un desafío para el docente facilitar el mismo, a pesar de ello se persiste en la utilización de los textos escolares como única fuente de información generando incertidumbres más que respuestas a los problemas del contexto, siendo Jimdo uno de los recursos que promueven la indagación de la verdad a partir del entendimiento, así como también fomenta la cooperación entre usuarios.

Lo expuesto se refleja en el ámbito educativo de América Latina en relación con el uso de las TICS debido a que "existe una falta de contenido digital educativo adecuado y de calidad para mantener la motivación y la disciplina en los estudiantes cuando se trata de aprender a través de plataformas digitales, por otro lado, la falta de capacitación adecuada para los docentes en el uso efectivo de la tecnología en el aula es un obstáculo importante. Muchos educadores no están familiarizados con las herramientas digitales o carecen de habilidades para integrarlas de manera efectiva en el proceso de enseñanzaaprendizaje.(Méndez, 2017). Resultado de lo expuesto se vive intensamente hoy en día la presencia constante de la tecnología digital, por lo mismo es urgente que los sistemas educativos adopten mecanismos y políticas que permitan al educando a desenvolverse pertinentemente con la sociedad del conocimiento.

Así mismo en el Ecuador según "Ciertas investigaciones ejecutadas a nivel nacional han destacado que los estudiantes no muestran interés por el estudio de las asignaturas en área de Ciencias Naturales debido al modo complejo de abordar sus contenidos, adicional a esto se suma, la desmotivación y la no disponibilidad de recursos tecnológicos que hacen estos saberes se conviertan en desafíos o pruebas." (Guamán, 2021, p, 17). De ahí se debe reconocer que la integración de las TICS con las estrategias didácticas métodos, técnicas e instrumentos de un saber experimental genera conocimientos participativos y significativos es decir manipular al objeto de estudio desde varios softwares, como resultado de esta combinación se promueve la igualdad de oportunidades para el aprendizaje.

La Unidad Educativa "Andes Collage" de la ciudad de Riobamba, no es ajena a la problemática mencionada, ya que en el nivel del Bachillerato se evidencia la débil utilización de los sitios web especialmente JIMDO para el aprendizaje de Biología, disciplina teórica y práctica que requiere mayor interrelación entre contenidosaplicaciones web-educandos, no obstante, los docentes por lo general utilizan plataformas tradicionales comunes que en el mayor de los casos conllevan a los estudiantes a ser entes pasivos y desmotivados al momento de aprender.

Como evidencia de lo mencionado, se expone los resultados de la encuesta aplicada a los estudiantes de primero de bachillerato donde se determina que los sitios web que utilizan con más frecuencia son: Google en un 72%, Wikipedia 14% y Yahoo!. 14%, ninguno menciono JIMDO. Así mismo, el 100% de los encuestados manifiestan que no conocen el software JIMDO. Finalmente, para justificar la presente indagación los

educandos están totalmente interesados en utilizar el software JIMDO para facilitar el aprendizaje de Biología.

Las preguntas directrices que orientan a la siguiente investigación son:

¿Cuál es la importancia de la página web a través del Software "JIMDO" para el aprendizaje de Biología?

¿El diseño de una guía didáctica sobre el uso del software JIMDO facilita el aprendizaje de Biología en las unidades "Biología celular y sistema digestivo y nutrición"? ¿La socialización de la guía didáctica de una página web a través del Software "JIMDO" es necesaria para el aprendizaje de biología con estudiantes de primero de Bachillerato General Unificado de la Unidad Educativa "Andes Collage"?

#### <span id="page-16-0"></span>**1.2.1. Formulación del problema**

¿Como diseñar e implementar una página web a través del Software "JIMDO" para fortalecer el aprendizaje de Biología con estudiantes de primero de Bachillerato General Unificado de la Unidad Educativa "Andes Collage"?

#### <span id="page-16-1"></span>**1.3. JUSTIFICACIÓN**

La presente investigación es fundamental, al exponer el diseño e implementación de una página web a través del Software "JIMDO" para fortalecer el aprendizaje de Biología, ya que una gran parte de docentes persisten en utilizar únicamente el libro del ministerio dificultando así a la integración de recursos digitales interactivos y ocasionando en el estudiante un desinterés por el aprendizaje, resultado de ello se genera conocimientos a corto plazo. De ahí surge la necesidad de impulsar al dicente a la construcción de su propio aprendizaje mediante la guía didáctica del uso del software Jimdo como herramienta interactiva que permite investigar de manera significativa temáticas como la Biología celular y Sistema digestivo y nutrición.

Asimismo, el aporte del trabajo investigativo es de gran importancia, principalmente para los estudiantes de primero de bachillerato de la Unidad Educativa "Andes Collage" quienes son los beneficiarios directos en relación al diseño de la guía didáctica del uso del software Jimdo siendo una de las aplicaciones que cambian la perspectiva de enseñar los contenidos meramente textuales y repetitivos a un "saber hacer" y por ende los dicentes desarrollaran competencias digitales, habilidades autónomas y un aprendizaje cooperativo.

La viabilidad del proyecto de investigación se justifica debido a la relevancia que figura hoy en día tanto para los pedagogos como para los estudiantes de primero de bachillerato de la Unidad Educativa "Andes Collage", el saber utilizar y dominar las diferentes aplicaciones especialmente JIMDO durante el proceso de enseñanza de Biología, plataforma interactiva para la búsqueda de los contenidos. De igual forma existe el interés de los alumnos por conocer la propuesta que está orientada al diseño del software JIMDO para la enseñanza de Biología, siendo estos los beneficiarios directos.

## <span id="page-17-0"></span>**1.4. OBJETIVOS**

#### <span id="page-17-1"></span>**1.4.1. Objetivo General**

Diseñar e implementar una página web a través del Software "JIMDO" para fortalecer el aprendizaje de Biología con estudiantes de primero de Bachillerato General Unificado de la Unidad Educativa "Andes Collage"

#### <span id="page-17-2"></span>**1.4.2. Objetivos Específicos**

- Analizar la importancia de la página web a través del Software "JIMDO" para el aprendizaje de Biología.
- Diseñar una guía didáctica sobre el uso del software JIMDO para fortalecer el aprendizaje de Biología con las unidades 5 y 6 del libro del ministerio, "Biología celular y Sistema digestivo y nutrición".
- Socializar la guía didáctica sobre el uso del Software JIMDO como herramienta de aprendizaje en Biología con los estudiantes de primero de bachillerato general unificado.

# **CAPITULO II**

#### <span id="page-18-1"></span><span id="page-18-0"></span>**2. MARCO REFERENCIAL**

#### <span id="page-18-2"></span>**2.1. Recursos tecnológicos**

#### **2.1.1. Definición**

Son herramientas, dispositivos y sistemas que se utilizan para mejorar y optimizar los procesos en diferentes ámbitos, pueden ser hardware, software, redes, aplicaciones, plataformas entre otros. En la educación, estos recursos tecnológicos ofrecen muchos beneficios para mejorar la calidad de enseñanza y aprendizaje, por lo que las clases se vuelven participativas y los alumnos pueden acceder a la información y recursos educativos en línea, realizar trabajos y proyectos.(Arguello, 2017)

#### **2.1.2. Importancia**

El uso de la tecnología interactiva se ha convertido en un requisito importante en los espacios de aprendizaje, tal como lo menciona Chiecher, (2015) "los recursos tecnológicos son importantes en el proceso educativo porque mejoran el acceso a la información, promueven la interacción y la colaboración, permiten el aprendizaje personalizado, y ayudan a desarrollar habilidades digitales relevantes del siglo XXI".

#### **2.1.3. Tipos de recursos tecnológicos**

**Los recursos tecnológicos se clasifican de la siguiente manera:**

- **2.1.3.1. Recursos tecnológicos tangibles**: Son aquellos recursos que están asociados con la tecnología tienen apariencia física, es decir pueden ser medidos, tocados y contados. Por ejemplo, computadoras, impresoras, teléfonos inteligentes y dispositivos USB. (Mayorga, 2020)
- **2.1.3.2. Recursos tecnológicos intangibles**: Aquellos recursos que no tienen una presentación física, es decir, no se pueden ver, medir ni contar, por ser informaciones o conocimientos que están presentes virtualmente. Por ejemplo, los sistemas, las aplicaciones, internet, antivirus, etc. (Mayorga, 2020)
- **Foros de discusión:** El foro de discusión es una de las tecnologías educativas más importantes, precisamente por llevar el espacio de comunicación del entorno físico al virtual. A través de los foros, los alumnos pueden manifestar sus dudas, pedir ayuda, compartir conocimiento e interactuar con sus compañeros y profesores. Este es el entorno destinado a responder preguntas, compartir materiales complementarios, curiosidades y varias otras informaciones pertinentes que incentiven el compromiso de los alumnos.(Serrano, 2022)
- **Tests**: Esta es una herramienta interesante no solo para evaluar el aprendizaje, sino también para hacerlo más dinámico e interactivo. La [aplicación de tests,](https://hotmart.com/es/blog) aun cuando

no tienen el objetivo de puntuar al alumno en una determinada materia, actúa como estímulo para un perfeccionamiento constante.(Serrano, 2022)

De modo general, estos cuestionarios están conformados por preguntas de elección múltiple y el profesor puede optar por mostrar las respuestas correctas al final. De esa forma los alumnos comprueban y entienden dónde están equivocándose.(Serrano, 2022)

Asimismo, es posible puntuar al alumno simbólicamente y dejar mensajes que expliquen su desempeño en aquella prueba, felicitándole o animándole a reanudar los estudios para mejorar su puntuación.(Serrano, 2022)

 **Vídeos**: Los vídeos son una excelente manera de crear un vínculo más cercano con la audiencia. Los profesores pueden agregar varios recursos para que el material sea más interactivo, como encuestas, tests y evaluaciones, de esa forma los alumnos tienen la posibilidad de responder en tiempo real haciendo clic en el contenido del vídeo.

Esta interactividad funciona no solo para aumentar el compromiso de los alumnos, sino también para mantener todo el contenido en un solo formato, lo que ayuda a reducir las distracciones.(Serrano, 2022)

 **Infografías:** Es un recurso visual que reúne de forma sintetizada un conjunto de datos a través de gráficos e imágenes. Las infografías sirven para transmitir información relevante y comunicar ideas o conceptos a través de recursos gráficos, la visualización de datos de forma visual ayuda a la retención y compresión rápida de textos. importantes porque ayudan a las personas a comprender y retener información de manera más efectiva. Las imágenes y los gráficos hacen que la información sea más (Serrano, 2022)

#### <span id="page-19-0"></span>**2.2. Aplicaciones web**

#### **2.2.1. Definición**

Según Caivano, (2016) "el término Web 2.0 fue propuesto por Tim O'Reilly en 2004 y es aquel software que los usuarios pueden utilizar accediendo a un servidor web a través de internet tales como foros, redes sociales, blogs, wikis".

Según Barzanallana, (2016) "la web interactiva está cambiando paulatinamente la forma de utilizar internet, potenciando el contenido de páginas con texto estático a contenidos interactivos para estudiantes y profesores".

Según Araujo, (2014) "la Web 2.0 permite crear, diseñar, elaborar y publicar proyectos en línea facilitando un aprendizaje más autónomo, otorgando una mayor participación en las actividades, despertando el interés y la motivación de los estudiantes. Además, se desarrollan y mejoran las habilidades digitales a partir de la búsqueda y selección de información, así como el proceso de convertirla en conocimiento".

#### **2.2.2. Características**

- **Accesibilidad**: Se pueden acceder a las aplicaciones web desde cualquier dispositivo con un navegador y una conexión a internet, lo que las hace útiles y versátiles.(Ñauñay, 2016)
- **No requiere instalación**: a diferencia de las aplicaciones tradicionales, las aplicaciones web no necesitan descargarse ni instalarse, lo que las hace más fáciles de usar y administrar.(Ñauñay, 2016)
- **Actualizaciones automáticas**: las actualizaciones de las aplicaciones web se envían con frecuencia, lo que garantiza que siempre tenga acceso a la última versión del software.(Ñauñay, 2016)
- **Datos en la nube:** la mayoría de las aplicaciones web almacenan datos en la nube, lo que permite acceder a los datos desde cualquier lugar y reducir el riesgo de pérdida de datos.(Ñauñay, 2016)

#### **2.2.3. Ventajas de las aplicaciones web en la educación**

- Las TIC permiten adaptarse a las capacidades de los estudiantes, al ritmo de enseñanza y a sus conocimientos previos para construir su propio aprendizaje. (Plaza, 2020)
- Las herramientas digitales permiten a los estudiantes acceder a la información necesaria para lograr los diversos objetivos planteados por los docentes. (Plaza, 2020)
- Cada alumno se convierte en protagonista y por lo tanto tiene la responsabilidad de su propio proceso de aprendizaje. Cambia de ser un espectador a un participante activo que enfrenta una variedad de desafíos.(Plaza, 2020)
- El uso de herramientas tecnológicas motiva a los estudiantes y les facilita mantener la atención por lo tanto los contenidos se asimilan más rápidamente. (Castro, 2018)
- Los estudiantes desarrollan las habilidades digitales y audiovisuales necesarias para su futuro profesional. (Castro, 2018)
- Las nuevas tecnologías en la educación, especialmente aquellas que brindan acceso a contenidos en línea pueden ayudar a optimizar el tiempo de aprendizaje. (Castro, 2018)

# **2.2.4. Tipos de aplicaciones**

- **Aplicación web estática:** Es una aplicación que muestra muy poca información, generalmente con HTML y CSS, sin embargo, pueden incluir videos, pancartas y GIFS editar el contenido de un sitio web estático no es fácil, porque hay que descargar el código, modificarlo y volverlo a subir, lo cual no es práctico. Este tipo de aplicación es útil para trabajos que no necesiten actualizar sus datos o que quieren comenzar en el mundo de internet. (Arechiga, 2017)
- **Aplicación web interactiva.** Son mucho más complejas técnicamente que los anteriores. Utilizan bases de datos para cargar la información y los contenidos que se actualizan cada vez que el usuario accede a la web de la aplicación. Suelen disponer

de un sistema de gestión (llamado CMS) que permite la creación y publicación de contenidos como noticias, imágenes, videos etc. Actualizar el contenido es sencillo y se puede añadir un foro, o una base de datos. El diseño del sitio web también se puede cambiar y modificar. (Arechiga, 2017)

- **Comercio electrónico.** Es un tipo de aplicación web diseñada específicamente para tiendas online. El desarrollo es más complejo ya que es necesario configurar pasarelas de pago para tarjetas de crédito, PayPal, etc. Además de sincronizar con la gestión de inventarios y logística, se debe instalar el panel de administración para exportar, editar o eliminar productos, así como gestionar pedidos y pagos. (Arechiga, 2017)
- **Aplicaciones del portal web.** El término portal hace referencia a un tipo de aplicación en la que la página de inicio permite el acceso a diversas secciones, o grupos. Además, puede haber foros, debates, correo electrónico, motores de búsqueda, registro, contenido nuevo, etc. (Arechiga, 2017)
- **Aplicación web animada.** Son aplicaciones web desarrolladas utilizando tecnología Flash. Este tipo de programación permite crear y presentar contenido con efectos animados, es una tecnología muy atractiva para desarrolladores y diseñadores. El problema con las webs animadas es que los buscadores no pueden leer la información porque no son útiles para mejorar el posicionamiento ni para optimizar el SEO. (Arechiga, 2017)
- **Aplicación web con "administrador de contenidos".** Es ideal para proyectos que requieren de actualizaciones constantes, los administradores y editores pueden agregar contenidos, realizar cambios por lo que dispone de un sistema de gestión de contenido (CMS), por otro lado, muchas empresas eligen este formato web, debido a la facilidad para publicar contenidos.(Arechiga, 2017)

# <span id="page-21-0"></span>**2.3. JIMDO**

#### **2.3.1. Origen**

Jimdo es una plataforma de creación de sitios web fundada en 2007 por tres alemanes Fridtjof Detzner, Christian Springub y Matthias Henze. La idea surgió cuando los creadores se dieron cuenta de lo difícil que era crear y mantener un sitio web mientras trabajaba en un proyecto escolar. Después tomaron la decisión de crear una solución que simplificara este proceso para que cualquier persona pudiera crear fácil y rápidamente su propio sitio web sin necesidad de tener conocimientos técnicos de programación.(Padilla, 2015)

El nombre "Jimdo" proviene de dos palabras: "Jim" de "Jamaica" y "do" de "Hamburgo", en referencia tanto a la tranquilidad como a la creatividad de Jamaica como a la ciudad natal de los fundadores, Hamburgo, Alemania.(Padilla, 2015)

#### **2.3.2. Definición**

Jimdo es una plataforma que proporciona herramientas y servicios permitiendo a los usuarios crear, editar y administrar sus propios sitios web sin necesidad de tener experiencia en programación o diseño web. Es un software basado en la web, lo que significa que no requiere descargas ni instalaciones adicionales, y se puede acceder a él desde cualquier navegador web con conexión a Internet.(Alvares, 2016)

## **2.3.3. Funciones**

Jimdo ofrece una variedad de funciones que permiten a los usuarios crear, personalizar y administrar sus sitios web de manera fácil y efectiva. Algunas de las principales funciones de Jimdo incluyen:

**Plantillas personalizables:** Jimdo ofrece una variedad de plantillas prediseñadas que se pueden personalizar según las necesidades y preferencias del usuario. Estas plantillas son adecuadas para negocios, portafolios, tiendas en línea, blogs, entre otros.(Gasca, 2020 )

**Editor intuitivo:** El editor de Jimdo utiliza una interfaz de arrastrar y soltar para crear y editar páginas web fácilmente. Los usuarios pueden agregar texto, imágenes, videos, formularios de contacto y otros elementos simplemente arrastrándolos y soltándolos en la ubicación deseada.(Gasca, 2020 )

**Diseños adaptables**: Jimdo ofrece una variedad de plantillas y diseños profesionales que son completamente adaptables, lo que significa que los sitios web se verán bien en cualquier dispositivo, ya sea una computadora de escritorio, una tableta o un teléfono móvil.(Gasca, 2020 )

**Gestión de contenido:** Jimdo proporciona herramientas para gestionar el contenido de un sitio web, incluido la creación y edición de páginas, la configuración de menús de navegación, la publicación de blogs y la gestión de comentarios.(Gasca, 2020 )

**Soporte bilingüe:** Los sitios web creados con Jimdo se pueden traducir fácilmente a varios idiomas, lo que permite a los usuarios llegar a una audiencia global y adaptarse a diferentes mercados y regiones.(Gasca, 2020 )

# **2.3.4. Pasos para la elaboración de la plataforma JIMDO**

- 1. Acceder a Jimdo.com y completa el formulario en blanco ingresando la dirección de e-mail y el nombre de la nueva página**.** Hacer clic en "Crear página web gratis".(López, 2017)
- 2. Esperar un momento y dirigirse a la cuenta de correo electrónico. Jimdo le proporcionará información de inicio de sesión (dirección y contraseña) para que se pueda utilizar. (López, 2017)
- 3. Visitar el nuevo sitio web (http://xxxx.jimdo.com/). En la parte inferior se encontrará "Registrarse", seleccione esta opción e ingrese la contraseña recibida en la cuenta de correo electrónico. (López, 2017)
- 4. El nuevo menú a la derecha ayudará a organizar y a personalizar la página web**,**  posteriormente debe dirigirse a plantillas y hacer clic para cambiar la apariencia predeterminada que aparece al iniciar sesión. (López, 2017)
- 5. Después de seleccionar la plantilla, escoger la opción 'Editar Navegación' para cambiar el nombre de las opciones que aparecen en el menú superior**.**(López, 2017)
- 6. Hacer clic en Editar título de imagen y seleccionar en Galería. (López, 2017)
- 7. Realizar un clic en el título del contenido y editarlo. Repetir el mismo proceso con el contenido de la entrada. (López, 2017)
- 8. Para personalizar el tipo de letra, dirigirse hacia el menú principal y selecciona el icono de la 'A', también conocida como 'Estilo'.
- 9. Repetir los pasos anteriores en cada una de las páginas del menú para construir el sitio web. (López, 2017)
- 10. Por último, promociona la página una vez que se haya diseñado. (López, 2017)

#### <span id="page-23-0"></span>**2.4. Unidades de estudio**

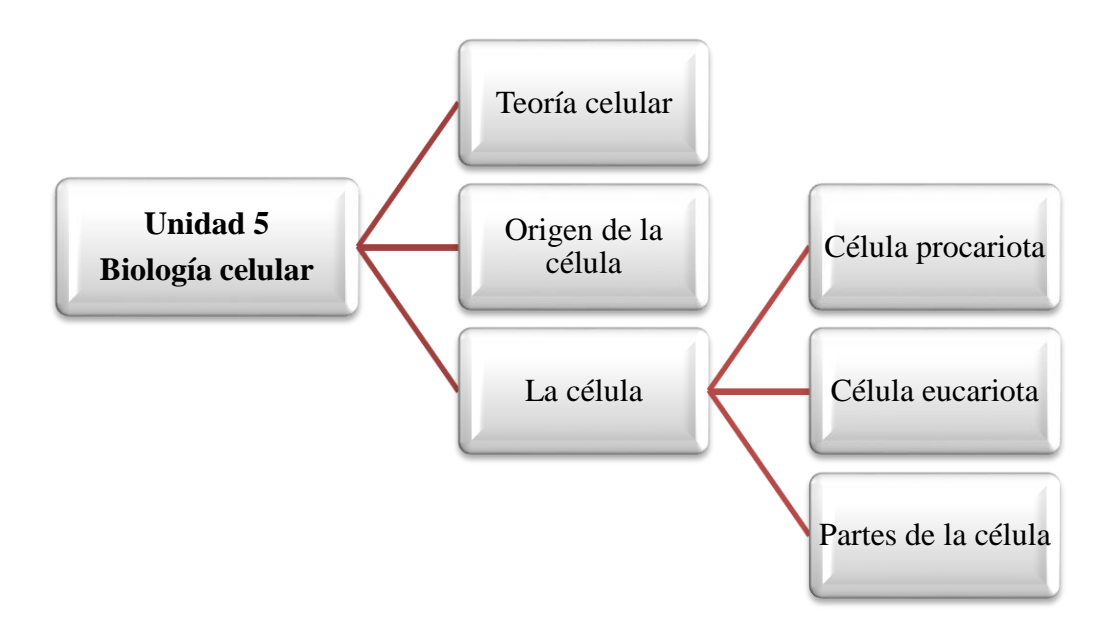

*Ilustración 1: 5 ta Unidad temática de Biología primero de Bachillerato General Unificado*

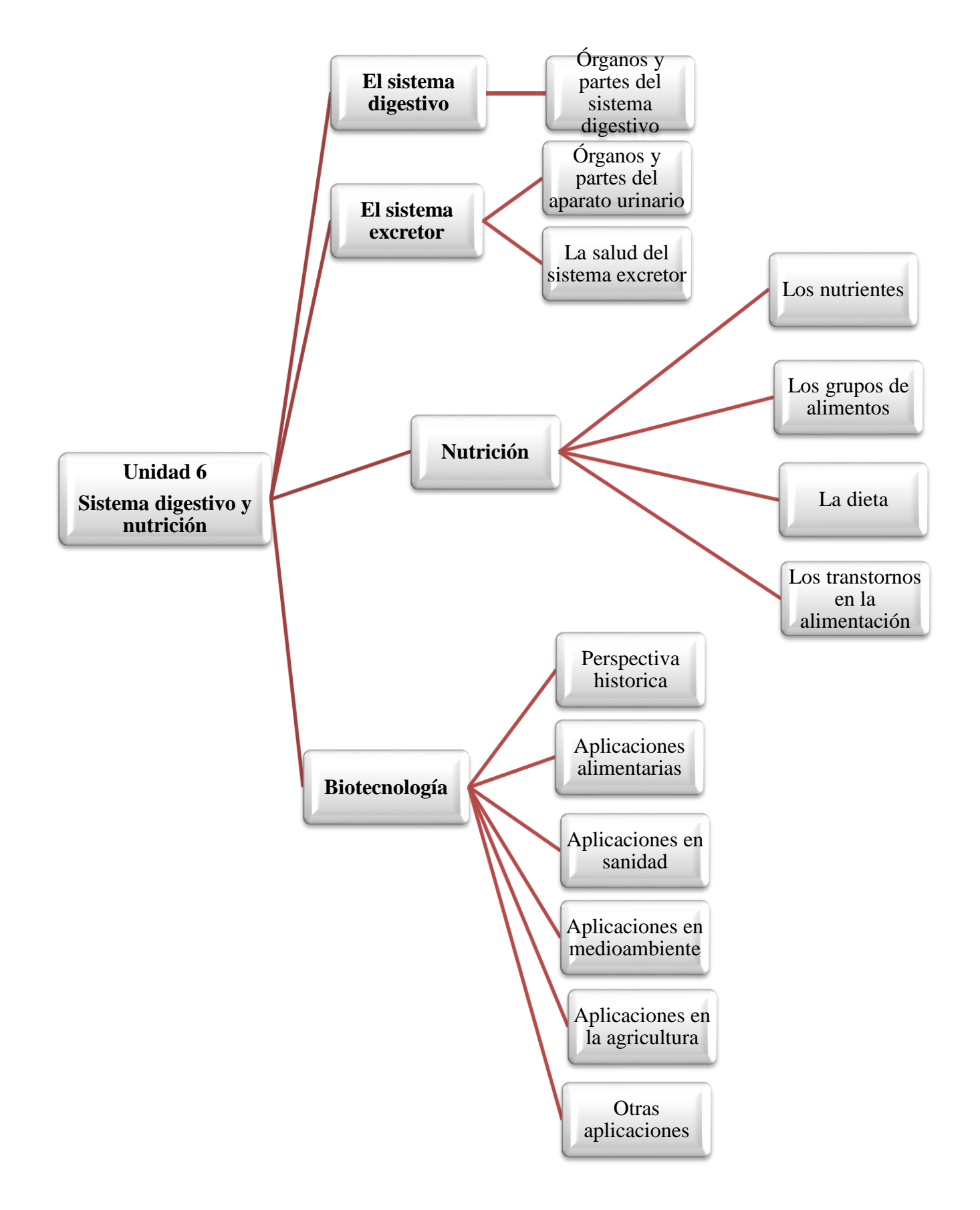

*Ilustración 2: 6 ta Unidad temática de Biología primero de Bachillerato General Unificado*

#### <span id="page-25-0"></span>**2.5. Aprendizaje de Biología**

La enseñanza de la Biología tiene como objetivo ampliar y consolidar los conocimientos científicos sobre la diversidad de vida a través de su evolución, interacción y funcionamiento, por lo tanto se enfoca en la exploración y explicación de los fenómenos y procesos naturales que ocurren en nuestro entorno, desde el nivel celular y molecular, hasta el nivel de los ecosistemas, a partir del análisis de sus componentes e interacciones y la forma en la que se ven afectados por diversos cambios.(Pantoja, 2015)

Es así como los estudiantes desarrollan habilidades investigación, análisis y comunicación mediante el uso del método científico e incluyen el planteamiento de problemas, la formulación de hipótesis y planificación de estrategias que permitan comprobar las hipótesis formuladas, la aplicación de procedimientos experimentales, la interpretación y el análisis de resultados para llegar a conclusiones. (Pantoja, 2015)

#### <span id="page-25-1"></span>**2.6. Importancia de los sitios web para la educación de Biología**

La importancia radica en que las aplicaciones web facilitan el aprendizaje prácticoexperimental de los estudiantes proporcionando una retroalimentación efectiva. (Flores, 2015)

Es importante de señalar que el avance y las innovaciones tecnológicas están constantemente surgiendo en el mundo de las telecomunicaciones para que el alumno pueda adquirir información necesaria de la asignatura de Biología que le lleve a investigar contenidos importantes para el desarrollo académico.

Las diversas tendencias web están facilitando a los jóvenes el acceso a una mejor educación. Escuelas y centros de formación profesional las están aprovechando para impartir educación y capacitar a docentes sobre los nuevos métodos de enseñanza. (Ramirez, 2016)

Las herramientas de comunicación en Biología permiten llevar a cabo proyectos con temáticas relacionados a ella, e involucran el trabajo colaborativo de estudiantes y docentes en el área, favoreciendo a una educación, investigación, ciencia, tecnología y todas las áreas del conocimiento.

#### <span id="page-25-2"></span>**2.7. Implementación del software JIMDO durante el proceso del aprendizaje de Biología**

La implementación de programas informáticos en la educación se considera un nuevo avance a medida que los sistemas de aprendizaje computarizados se están modernizando para mejorar la calidad en la educación. (Gasca, 2020 )

El uso de la tecnología como estrategia de apoyo al proceso de enseñanza y aprendizaje de Biología tiene una alta contribución al desarrollo académico en el estudiante ya que el diseño en el software Jimdo posee una gran variedad de opciones las cuales permite editar con gran facilidad ingresando contenidos multimedia, imágenes, enlaces entre otros, cada uno de los contenidos plasmados en dicha página servirá de ayuda para que los estudiantes obtengan más información de temas relacionados a la Biología celular, sistemas digestivo y excretor, nutrición, grupos de alimentos, trastornos en la alimentación y biotecnología.

Jimdo permite una interacción de modo que el estudiante al dar apertura al sitio web se encontrará no solo con textos sino también con diversos recursos didácticos que favorezcan su saber disciplinario, al abrir los enlaces se podrá encontrar con herramientas que conlleven a una evaluación de los temas previstos, por otro lado se podrán visualizar videos relacionados con cada temática expuesta, organizadores gráficos en donde puedan navegar gratuitamente encontrando el resumen de cada temario, por lo que de esta manera se facilitará el proceso de búsqueda de información debido a que en otras páginas en línea no existen una distribución adecuada de está impidiendo que el alumno fortalezca sus conocimientos.

#### <span id="page-26-0"></span>**2.8. Guía didáctica en la enseñanza de Biología**

Una guía didáctica es una herramienta que complementa el material de estudio ya sea un texto impreso o digital, video, audio, etc. con el fin de generar un ambiente de diálogo de tal modo que el estudiante tenga diversas posibilidades para mejorar la comprensión y el aprendizaje autónomo. Su objetivo: motivar, orientar, facilitar la comprensión, promover la interacción y guiar al estudiante hacia el aprendizaje autónomo. (García A. , 2021)

#### **2.8.1. Funciones básicas de una guía didáctica**

#### **Función motivadora:**

 Despierta el interés por la temática y mantiene la atención durante el proceso de estudio.

#### **Función facilitadora de la comprensión:**

- Propone metas claras que orientan el estudio.
- Organiza y estructura la información del material de estudio (texto impreso o digital, video o multimedia).
- Vincula los contenidos con los demás materiales educativos seleccionados para el desarrollo de la temática.
- Sugiere técnicas de trabajo intelectual que faciliten la comprensión de lo que se lee, visualiza o escucha, para desarrollar un proceso de estudio eficaz (leer, subrayar, elaborar esquemas, desarrollar ejercicios).
- Aclara dudas que previsiblemente pudieran obstaculizar el progreso en el aprendizaje.
- Especifica estrategias de trabajo para que el estudiante pueda realizar sus evaluaciones a distancia.

#### **Función de orientación y diálogo:**

- Fomenta la capacidad de organización y estudio sistemático.
- Promueve la interacción con los materiales y compañeros.

#### **Función evaluadora:**

- Propone ejercicios recomendados como un mecanismo de evaluación continua y formativa.
- Presenta ejercicios de autoevaluación, para que el estudiante controle sus progresos, descubra debilidades y se motive a superar las deficiencias mediante el estudio.
- Especifica los trabajos de evaluación a distancia.

## **2.8.2. Estructura de una guía didáctica**

- Datos informativos
- Índice
- Presentación
- Objetivos generales y Específicos
- Material de estudio
- Bibliografía

# **CAPITULO III**

#### <span id="page-28-1"></span><span id="page-28-0"></span>**3. METODOLOGIA**

#### <span id="page-28-2"></span>**3.1. Enfoque de investigación**

**Cuantitativa:** Se enfocó en recopilar, analizar e interpretar datos numéricos mediante la aplicación de una encuesta en donde se evidencia el criterio de satisfacción de los estudiantes de primero de bachillerato de la Unidad Educativa "Andes Collage" con relación a la guía didáctica sobre el uso del software JIMDO para fortalecer el aprendizaje de Biología con las unidades 5 y 6 del libro del ministerio, "Biología celular y Sistema digestivo y nutrición".

#### <span id="page-28-3"></span>**3.2. Diseño de la investigación**

**No experimental**: La investigación fue no experimental porque no se manipulo ninguna de las variables, únicamente se conoció la percepción de los estudiantes de primero de Bachillerato de la Unidad Educativa "Andes Collage" en relación a la socialización de la guía didáctica sobre el uso del Software JIMDO como herramienta para el aprendizaje en Biología.

#### <span id="page-28-4"></span>**3.3. Tipos de Investigación**

#### **3.3.1. Por el Nivel o alcance**

**Investigación Descriptiva:** Se describió de manera sistemática y coherente los resultados obtenidos de la encuesta aplicada a los estudiantes de primero de Bachillerato de la Unidad Educativa "Andes Collage" relación a la socialización de la guía didáctica sobre el uso del Software JIMDO como herramienta para el aprendizaje en Biología

**Investigación explicativa:** Se explicó la importancia de la página web a través del Software "JIMDO" para fortalecer el aprendizaje de Biología con las unidades 5 y 6 del libro del ministerio, "Biología celular y Sistema digestivo y nutrición".

#### **3.3.2. Por el Lugar**

**Investigación de Campo:** Para conocer la percepción de los estudiantes de primero de Bachillerato de la Unidad Educativa "Andes Collage en relación ala guía didáctica sobre el uso del software JIMDO para fortalecer el aprendizaje de Biología con las unidades 5 y 6 del libro del ministerio, "Biología celular y Sistema digestivo y nutrición" Seaplicóuna encuesta en el lugar de los hechos.

**Investigación Bibliográfica:** Con la finalidad de sustentar el marco referencial, así como los diferentes apartados de la investigación como los análisis de resultados se utilizó revistas científicas, artículos, recursos abiertos y el libro del ministerio de educación en la asignatura de Biología.

#### **3.3.3. Tipo de estudio**

**Transversal:** Se limitó a conocer y analizar, en un solo momento los criterios de los estudiantes de primero de Bachillerato de la Unidad Educativa "Andes Collage", de la socialización de la guía didáctica sobre el uso del Software JIMDO como herramienta de aprendizaje en Biología.

## <span id="page-29-0"></span>**3.4. Unidad de Análisis**

#### **3.4.1. Población de estudio**

La población de estudio fueron los 13 estudiantes de primero de Bachillerato General Unificado de la Unidad Educativa "Andes Collage", distribuidos de la siguiente manera:

<span id="page-29-3"></span>*Tabla 1: Población de estudiantes de primero de Bachillerato General Unificado de la Unidad Educativa "Andes Collage"*

| <b>Participantes</b> | Población |         | Porcentaje |
|----------------------|-----------|---------|------------|
| Estudiantes          | Hombres   | Mujeres | 100%       |
|                      |           |         |            |
| Total                |           |         | 100%       |

**Fuente:** Secretaria de la Unidad Educativa "Andes Collage" **Elaborado por:** Erika Córdova

## **3.4.2. Tamaño de la muestra**

Como el número de indagados es pequeño en nuestro caso 13 estudiantes se trabajó con toda la población en estudio.

#### <span id="page-29-1"></span>**3.4.3. Técnicas e instrumentos de recolección de datos**

#### **3.4.3.1. Técnicas**

**Encuesta:** Se elaboró y aplicó una encuesta para conocer el criterio de los estudiantes de primero de Bachillerato General Unificado de la Unidad Educativa "Andes Collage" en relación a la socialización de la guía didáctica sobre el uso del Software JIMDO como herramienta de aprendizaje en Biología.

#### **3.4.3.2. Instrumentos**

**Cuestionario**: Se diseñó con 10 preguntas cerradas de 4 opciones de respuesta en el formulario Forms para conocer el criterio de los estudiantes de primero de Bachillerato en relación ala socialización de la guía didáctica sobre el uso del Software Jimdo como herramienta de aprendizaje en Biología.

#### <span id="page-29-2"></span>**3.5. Técnicas de análisis e interpretación de datos.**

#### **Proceso para la recolección de datos:**

- a) Elaboración del instrumento de recolección de datos
- b) Revisión previa de la información del instrumento de recolección de datos.
- c) Creación del cuestionario en el formulario de Google Forms
- d) Socialización de la guía didáctica sobre el uso de software Jimdo para el aprendizaje de Biología.

#### **Procesamiento y análisis de datos**

- a) Tabulación de los datos de cada una de las preguntas mediante el formulario Forms y el programa Excel.
- b) Análisis e interpretación de los resultados obtenidos en la encuesta.
- c) Formulación de conclusiones y recomendaciones

# **CAPÍTULO IV**

#### <span id="page-31-1"></span><span id="page-31-0"></span>**4. RESULTADOS Y DISCUSIÓN**

#### <span id="page-31-2"></span>**4.1.Análisis e Interpretación de Resultados.**

Se aplicó una encuesta a 13 estudiantes de primero de Bachillerato con el objetivo de conocer el criterio relacionado a la socialización de la guía didáctica sobre el uso del software Jimdo para el aprendizaje de Biología.

#### <span id="page-31-3"></span>**Pregunta 1: ¿Considera importante utilizar la página web a través del Software "JIMDO" para fortalecer el aprendizaje de Biología?**

| <b>Escala</b>   | <b>Frecuencia</b> | Porcentaje |
|-----------------|-------------------|------------|
| Muy importante  |                   | 61,5%      |
| Importante      |                   | 38,5%      |
| Poco importante |                   | 0%         |
| Nada importante |                   | 0%         |
| <b>Total</b>    |                   | 1 በበ%      |

*Tabla 2: Importancia de la página Jimdo para el aprendizaje de Biología*

**Fuente:** Estudiantes de primero de Bachillerato de la Unidad Educativa "Andes Collage" **Elaborado por:** Erika Córdova

<span id="page-31-4"></span>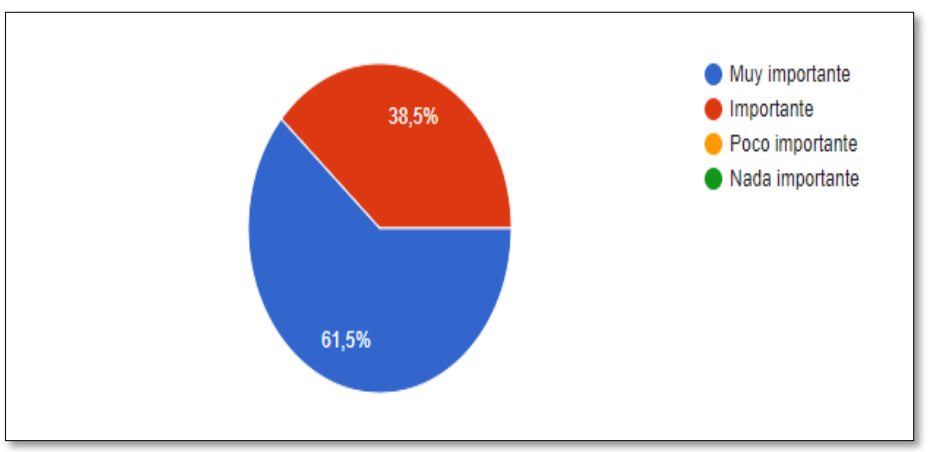

*Ilustración 3: Importancia de la página Jimdo para el aprendizaje de Biología*

*Fuente: Tabla 2*

*Elaborado por: Erika Córdova*

**Análisis:** El 61,5% de encuestados consideran que es muy importante utilizar la página web a través del Software JIMDO para fortalecer el aprendizaje de Biología y un 38,5% es importante.

**Interpretación:** La gran parte de los encuestados mencionan que es muy importante

utilizar la página web a través del Software Jimdo para el fortalecimiento del aprendizaje de Biología puesto que es una plataforma distinta a Wikipedia y Zyro ya que contiene videos tutoriales, presentaciones en recursos digitales como Canva, Genially y actividades de evaluación en Educaplay y Goconqr mismas que generan un refuerzo académico interactivo fuera de lo habitual, según Dávila, (2016) "Las páginas Web en la educación permiten la construcción del conocimiento, porque ponen a disposición de los estudiantes información, herramientas y recursos que fomentarán un aprendizaje rico a través de la interacción con el contexto".

#### <span id="page-33-0"></span>**Pregunta 2: ¿Con que frecuencia utilizaría páginas web como el software JIMDO para el aprendizaje de Biología?**

| <b>Escala</b>  | Frecuencia | Porcentaje |
|----------------|------------|------------|
| Siempre        |            | 61,5%      |
| Casi siempre   |            | 30,8%      |
| Ocasionalmente |            | 7,7%       |
| Nunca          |            | 0%         |
| <b>Total</b>   | 13         | 100%       |

*Tabla 3: Utilización de páginas web para el aprendizaje de Biología*

**Fuente:** Estudiantes de primero de Bachillerato de la Unidad Educativa "Andes Collage" **Elaborado por:** Erika Córdova

<span id="page-33-1"></span>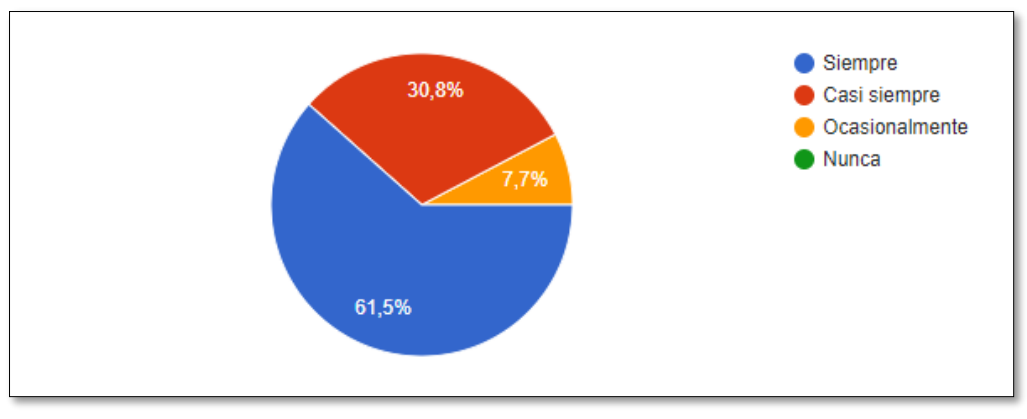

*Ilustración 4: Utilización de páginas web para el aprendizaje de Biología*

**Fuente:** Tabla 3 **Elaborado por:** Erika Córdova

**Análisis:** El 61,5% mencionan que siempre utilizarían el software JIMDO para el aprendizaje de Biología, el 30.8% casi siempre y un 7,7% ocasionalmente.

**Interpretación:** La mayoría de indagados consideran que siempre utilizarían páginas web como el software JIMDO para el aprendizaje de Biología, dado que es una plataforma de fácil edición en donde se puede modificar plantillas, bloques, tipos, tamaño de letra e insertar enlaces,fomentando la autonomía del estudiante y promoviendo a una interacción en el proceso educativo, según Carvajal, (2017)"Al utilizar la plataforma Jimdo es posible personalizar fácilmente el diseño y el contenido para la enseñanza de Biología, además de elegir entre una amplia gama de plantillas también se puede incluir elementos interactivos como cuestionarios, juegos educativos, encuestas y presentaciones para mejorar la participación de los estudiantes y hacer que el aprendizaje sea más dinámico y atractivo".

**Pregunta 3: ¿El diseño de la guía didáctica del uso del software JIMDO para el aprendizaje de Biología es atractiva e interactiva?**

<span id="page-34-0"></span>

| <b>Escala</b>            | Frecuencia | Porcentaje |
|--------------------------|------------|------------|
| Totalmente de acuerdo    |            | 76,9%      |
| De acuerdo               |            | 23,1%      |
| En desacuerdo            |            | 0%         |
| Totalmente en desacuerdo |            | 0%         |
| <b>Total</b>             |            | 100%       |

*Tabla 4: Diseño de la guía didáctica para el aprendizaje de Biología*

**Fuente:** Estudiantes de primero de Bachillerato de la Unidad Educativa "Andes Collage" **Elaborado por:** Erika Córdova

<span id="page-34-1"></span>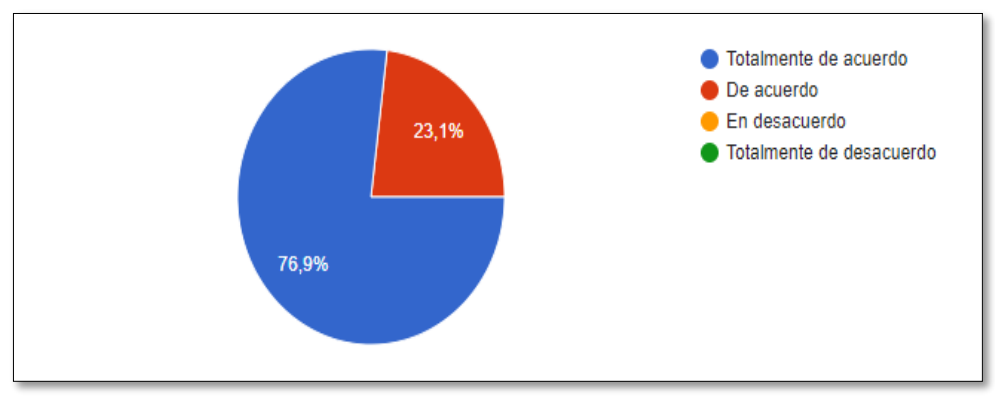

*Ilustración 5: Diseño de la guía didáctica para el aprendizaje de Biología*

**Fuente:** Tabla 4 **Elaborado por:** Erika Córdova

**Análisis:** El 76,9% de indagados indican que están totalmente de acuerdo con que el diseño de la guía didáctica del uso del software JIMDO para el aprendizaje de Biología es atractiva e interactiva, el 23,1% de acuerdo.

**Interpretación:** Dado los resultados, la mayoría de encuestados están totalmente de acuerdo en que el diseño de la guía didáctica del uso del software Jimdo para el aprendizaje de Biología es atractiva e interactiva puesto que contiene actividades autónomas que les permiten tener una fácil compresión de las temáticas estudiadas y un desarrollo factible de los trabajos y evaluaciones propuestas, según Díaz, (2022) "La guía debe transmitir eficazmente conocimientos y habilidades relacionados con la biología. Esto significa que no solo debe estar estructurada de forma clara y lógica, sino que también debe incluir actividades prácticas que fomenten la participación de los estudiantes y faciliten su comprensión y retención de los conceptos, además esta guía atractiva despertará el interés de los estudiantes y los motivará a participar en el proceso de aprendizaje".

### <span id="page-35-0"></span>**Pregunta 4: ¿Considera que la guía didáctica del uso del software Jimdo genera una participación interactiva en Biología?**

| <b>Escala</b>            | <b>Frecuencia</b> | Porcentaje |
|--------------------------|-------------------|------------|
| Totalmente de acuerdo    |                   | 84,6%      |
| De acuerdo               |                   | 15,4%      |
| En desacuerdo            |                   | 0%         |
| Totalmente en desacuerdo |                   | 0%         |
| <b>Total</b>             |                   | $00\%$     |

*Tabla 5: Aprendizaje interactivo mediante la guía didáctica*

**Fuente:** Estudiantes de primero de Bachillerato de la Unidad Educativa "Andes Collage" **Elaborado por:** Erika Córdova

*Ilustración 6: Aprendizaje interactivo mediante la guía didáctica del uso del software Jimdo*

<span id="page-35-1"></span>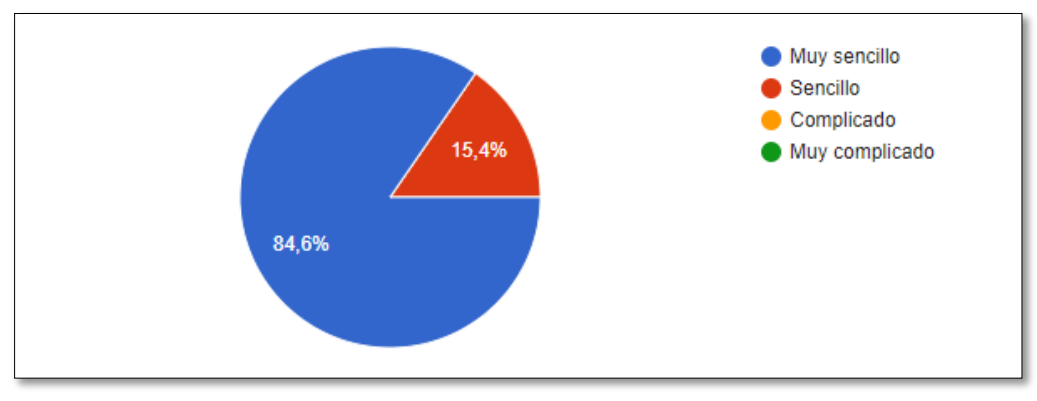

**Fuente:** Tabla 5 **Elaborado por:** Erika Córdova

**Análisis:** El 84,6% de encuestados, indican que están totalmente de acuerdo en que la guía didáctica del uso del software JIMDO genera una participación interactiva en Biología y un 15,4% de acuerdo.

**Interpretación:** La mayoría de los encuestados mencionan que están totalmente de acuerdo en que la guía didáctica del uso del software JIMDO genera una participación activa en Biología debido a la integración de recursos digitales tales como Canva, Coogle, Goconqr, en las actividades interactivas y evaluativas, despertando así el interés por aprender en el estudiante, según Lozano, (2018)¨ una guía didáctica bien diseñada puede fomentar una participación interactiva por parte de los estudiantes. Esto se debe a que una guía didáctica bien estructurada proporciona una orientación clara sobre cómo abordar el material de estudio, qué actividades realizar y cómo pueden relacionar el contenido con su propia experiencia y conocimiento previo¨

<span id="page-36-0"></span>**Pregunta 5: Según su criterio ¿Considera que la guía didáctica del uso del software Jimdo facilita el aprendizaje en la unidad 5: Biología Celular y Unidad 6: Sistema digestivo y nutrición?**

| <b>Escala</b> | Frecuencia | Porcentaje |
|---------------|------------|------------|
| Totalmente    | 13         | 100%       |
| Parcialmente  |            | 0%         |
| Poco          |            | 0%         |
| Nada          |            | 0%         |
| <b>Total</b>  | 13         | 100%       |

*Tabla 6: Aprendizaje de Biología mediante la guía didáctica*

**Fuente:** Estudiantes de primero de Bachillerato de la Unidad Educativa "Andes Collage" **Elaborado por:** Erika Córdova

*Ilustración 7: Aprendizaje de Biología mediante la guía didáctica*

<span id="page-36-1"></span>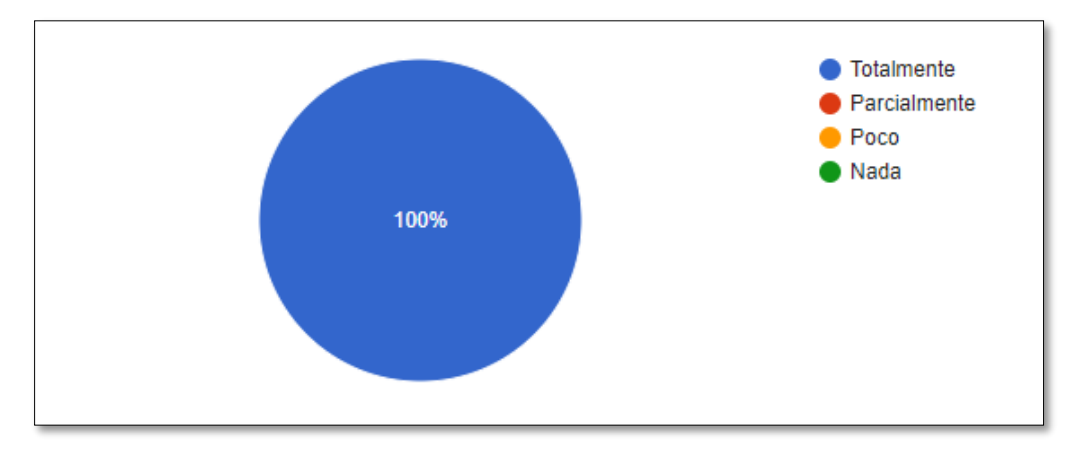

**Fuente:** Tabla 6 **Elaborado por:** Erika Córdova

**Análisis:** El 100% de los encuestados mencionaron que la guía didáctica del uso del software Jimdo facilita el aprendizaje en la unidad 5: Biología Celular y Unidad 6: Sistema digestivo y nutrición

**Interpretación:** La mayoría de encuestados mencionan que la guía didáctica del uso del software Jimdo facilita el aprendizaje en la unidad 5: Biología Celular y Unidad 6: Sistema digestivo y nutrición puesto que se integran material de estudio en recursos digitales tales como Canva, Genially y Coogle además de videos tutoriales y organizadores gráficos permitiendo comprender de forma clara y precisa los fundamentos teóricos de la asignatura, según Vargas, (2013) ''Una guía didáctica bien diseñada y adaptada al contexto de aprendizaje puede facilitar significativamente en el proceso de enseñanza ya que no solo presenta el contenido de manera organizada, sino que también proporciona orientación, promueve la participación y facilita la retroalimentación contribuyendo a un aprendizaje significativo''.

**Pregunta 6: ¿La fundamentación teórica de la Unidad 5: Biología celular y Unidad 6: Sistema digestivo y nutrición, propuestos en la guía didáctica sobre el uso del Software JIMDO para el aprendizaje en Biología están organizados y presentados de forma clara y coherente?**

<span id="page-37-0"></span>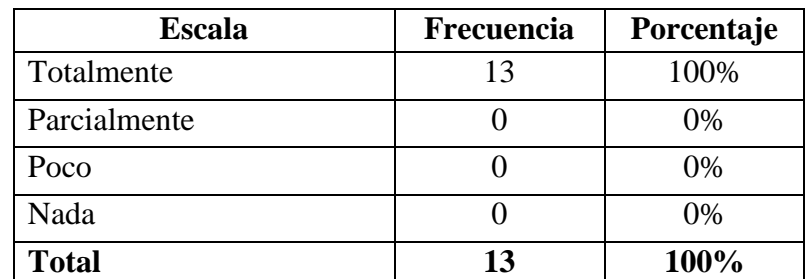

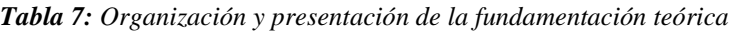

*Ilustración 8: Organización y presentación de la fundamentación teórica*

<span id="page-37-1"></span>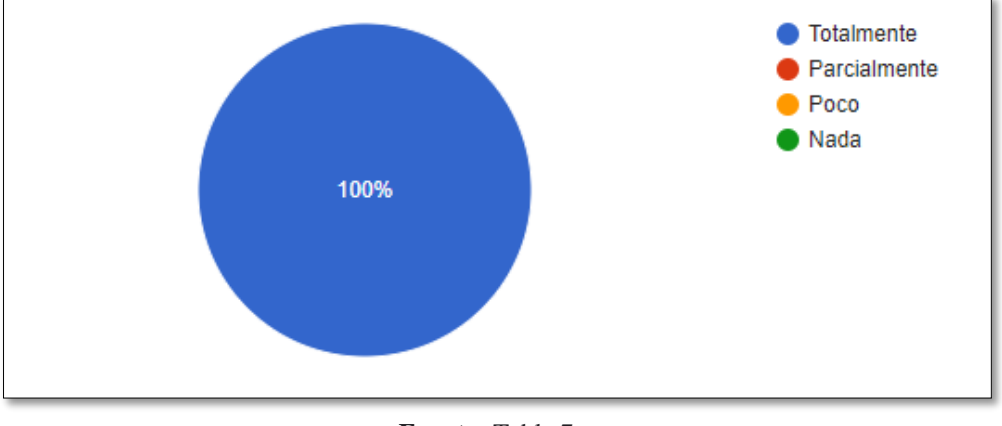

**Fuente:** Tabla 7 **Elaborado por:** Erika Córdova

**Análisis:** El 100% de los encuestados mencionan que la fundamentación teórica de la Unidad 5: Biología celular y Unidad 6: Sistema digestivo y nutrición, propuestas en la guía didáctica sobre el uso del Software JIMDO para el aprendizaje en Biología están organizados y presentados de forma clara y coherente.

**Interpretación:** La mayoría de los encuestados manifiestan que la fundamentación teórica de la Unidad 5: Biología celular y Unidad 6: Sistema digestivo y nutrición, propuestos en la guía didáctica están organizados y presentados de forma clara y coherente. Para Arteaga, (2020) "La comprensión de los conceptos y principios de las actividades propuestas en la guía se facilita con una presentación clara de la fundamentación teórica. Esto permite a los estudiantes y a los usuarios comprender el "por qué" de las actividades y cómo se relacionan con los objetivos de aprendizaje".

**Fuente:** Estudiantes de primero de Bachillerato de la Unidad Educativa "Andes Collage" **Elaborado por:** Erika Córdova

**Pregunta 7: ¿Las actividades interactivas, videos tutoriales, presentaciones, organizadores gráficos, incluidas en recursos digitales como: Coogle y Canva de la Unidad 5: Biología celular y Unidad 6: Sistema digestivo y nutrición, propuestos en la guía didáctica sobre el uso del Software JIMDO para el aprendizaje en Biología fomentan la atención y participación activa?**

| <b>Escala</b> | <b>Frecuencia</b> | Porcentaje |
|---------------|-------------------|------------|
| Totalmente    | 13                | 100%       |
| Parcialmente  |                   | 0%         |
| Poco          |                   | 0%         |
| Nada          |                   | $0\%$      |
| <b>Total</b>  | 13                | 100%       |

<span id="page-38-0"></span>*Tabla 8: Participación activa con actividades interactivas propuestas en la guía didáctica*

**Fuente:** Estudiantes de primero de Bachillerato de la Unidad Educativa "Andes Collage" **Elaborado por:** Erika Córdova

<span id="page-38-1"></span>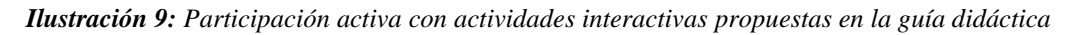

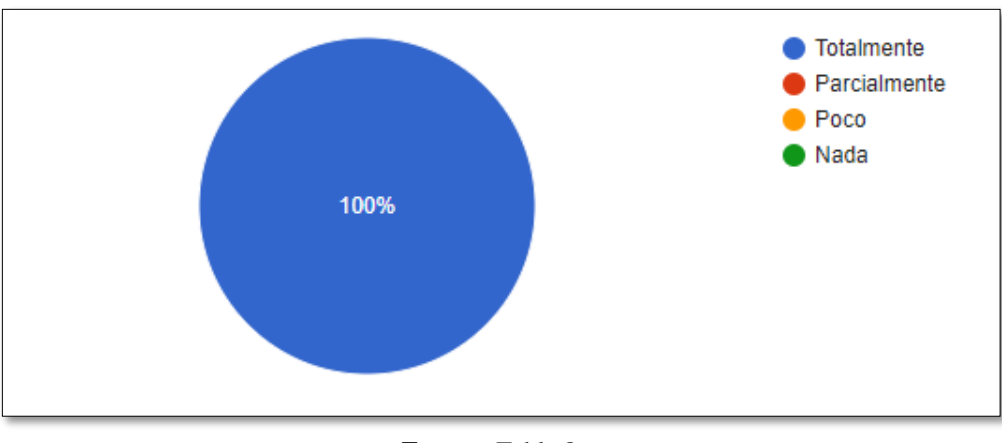

**Fuente:** Tabla 8 **Elaborado por:** Erika Córdova

**Análisis:** El 100% de los encuestados mencionan que las actividades interactivas, videos tutoriales, presentaciones, organizadores gráficos, en recursos digitales como: Coogle y Canva de la Unidad 5: Biología celular y Unidad 6: Sistema digestivo y nutrición, propuestos en la guía didáctica sobre el uso del Software JIMDO para el aprendizaje en Biología fomentan totalmente la atención y participación activa en los estudiantes.

**Interpretación:** La mayoría de los encuestados manifiestan que las actividades interactivas, en recursos digitales como: Coogle y Canva de la Unidad 5: Biología celular y Unidad 6: Sistema digestivo y nutrición, propuestos en la guía didáctica sobre

el uso del Software JIMDO fomentan totalmente la atención y participación activa en los estudiantes debido a que refuerzan lo aprendido y ayudan a desarrollar habilidades importantes, como el pensamiento crítico, la colaboración, la comunicación y la creatividad. Según Chica, (2023) "La interacción no solo aumenta el compromiso de los estudiantes al ofrecer experiencias de aprendizaje activo, sino que también promueve una comprensión más profunda de los conceptos y facilita la retención de conocimientos a largo plazo".

**Pregunta 8: ¿Las actividades de evaluación en Educaplay, Goconqr de la Unidad 5: Biología celular y Unidad 6: Sistema digestivo y nutrición, propuestos en la guía didáctica sobre el uso del Software JIMDO para el aprendizaje en Biología promueven la reflexión?**

<span id="page-40-0"></span>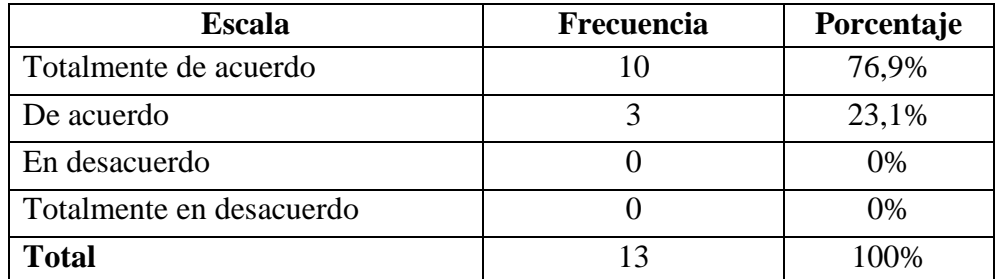

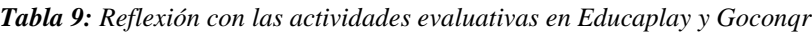

**Fuente:** Estudiantes de primero de Bachillerato de la Unidad Educativa "Andes Collage" **Elaborado por:** Erika Córdova

*Ilustración 10: Reflexión con las actividades evaluativas en Educaplay y Goconqr*

<span id="page-40-1"></span>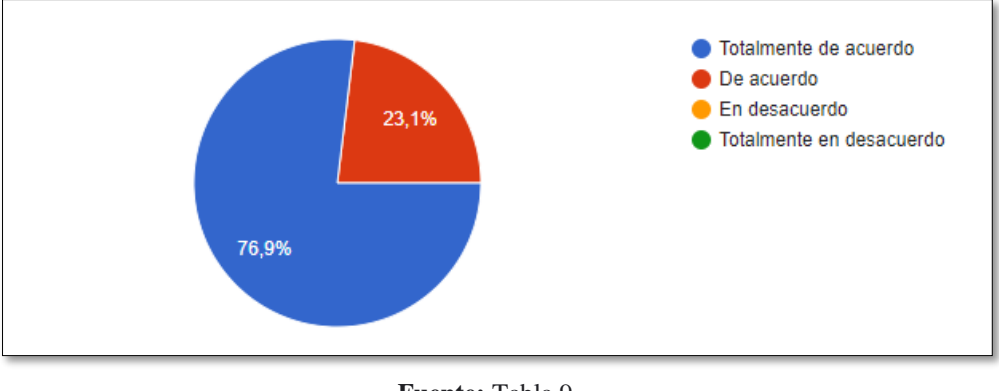

**Fuente:** Tabla 9 **Elaborado por:** Erika Córdova

**Análisis:** El 76,9% de encuestados indican que están totalmente de acuerdo que las actividades de evaluación en Educaplay, Goconqr de la Unidad 5: Biología celular y Unidad 6: Sistema digestivo y nutrición, propuestos en la guía didáctica sobre el uso del Software JIMDO para el aprendizaje en Biología promueven la reflexión en los estudiantes y un 23,1% de acuerdo.

**Interpretación:** La mayoría de los encuestados indican que están totalmente de acuerdo en que las actividades de evaluación en Educaplay, Goconqr de la Unidad 5: Biología celular y Unidad 6: Sistema digestivo y nutrición sobre el uso del Software JIMDO promueven la reflexión en los estudiantes ya que al culminar podrán revisar en qué áreas o preguntas tuvieron o no errores de tal forma que les permita buscar estrategias para mejorar su aprendizaje, Según Ponce, (2018)"Las actividades de evaluación permiten a los estudiantes reflexionar sobre su aprendizaje, identificar fortalezas y debilidades, comparar su desempeño con estándares establecidos y considerar cómo podrían mejorar en el futuro. Además, promueve un aprendizaje más profundo permitiendo a los estudiantes tomar conciencia de su propio proceso de aprendizaje y a desarrollar estrategias efectivas para la mejora continua".

## <span id="page-42-0"></span>**Pregunta 9: ¿La socialización de la guía didáctica sobre el uso del Software JIMDO para fortalecer el aprendizaje en Biología le despertó su interés a utilizar?**

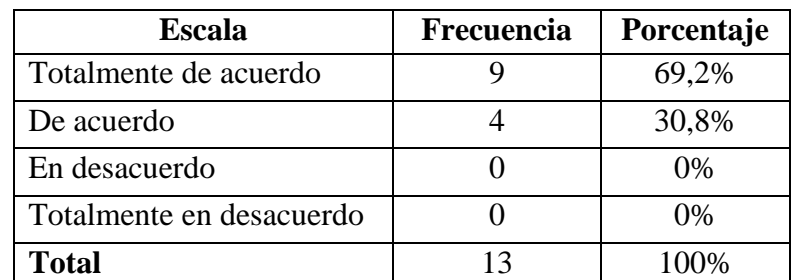

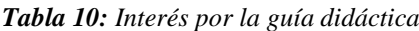

**Fuente:** Estudiantes de primero de Bachillerato de la Unidad Educativa "Andes Collage" **Elaborado por:** Erika Córdova

*Ilustración 11: Interés por la guía didáctica*

<span id="page-42-1"></span>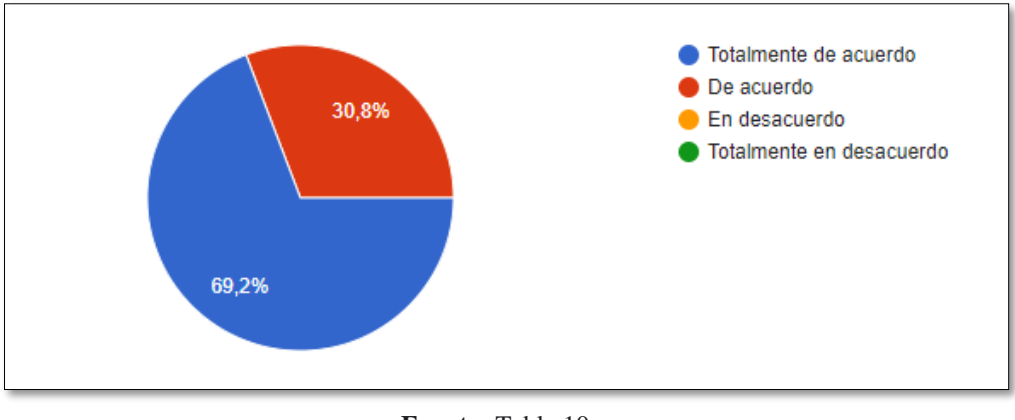

**Fuente:** Tabla 10 **Elaborado por:** Erika Córdova

**Análisis:**El 69,2% de encuestados señalan que estan totalmente de acuerdo en que la socialización de la guía didáctica sobre el uso del Software JIMDO para fortalecer el aprendizaje en Biología les despertó su interés en utilizar, y un 30,8% de acuerdo.

**Interpretación**: Según la mayoría de encuestados están totalmente de acuerdo que la socialización de la guía didáctica sobre el uso del Software JIMDO para fortalecer el aprendizaje en Biología les despertó su interés por utilizar, dado que al momento de explicar y compartirla fundamentación teórica, actividades interactivas y actividades de evaluación realizadas en recursos como Canva, Coogle, Genially, Educaplay y Goconqr generó curiosidad por interactuar y aprender sobre los recursos digitales puesto que en la educación moderna el alumno se encuentra ya inmerso en el uso de las Tics, de ahí García, (2015) menciona que "La utilización de una guía didáctica en la educación es esencial para proporcionar una estructura organizada, orientación clara y recursos adecuados que promuevan un proceso de enseñanza y aprendizaje efectivo y significativo para los alumnos".

<span id="page-43-0"></span>**Pregunta10: ¿Recomendaría utilizar la guía didáctica sobre el uso del software JIMDO para fortalecer el aprendizaje de Biología de las Unidad 5: Biología celular y Unidad 6: Sistema digestivo y nutrición?**

| <b>Escala</b>  | Frecuencia | Porcentaje |
|----------------|------------|------------|
| Siempre        |            | 69,2%      |
| Casi siempre   |            | 30,8%      |
| Ocasionalmente |            | 0%         |
| Nunca          |            | 0%         |
| <b>Total</b>   |            | 100%       |

*Tabla 11: Recomendación de la guía didáctica*

**Fuente:** Estudiantes de primero de Bachillerato de la Unidad Educativa "Andes Collage" **Elaborado por:** Erika Córdova

*Ilustración 12: Recomendación de la guía didáctica*

<span id="page-43-1"></span>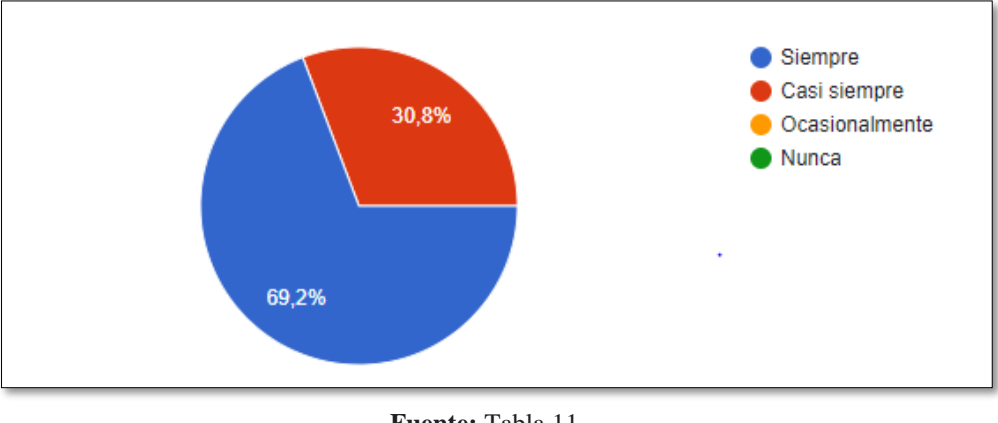

**Fuente:** Tabla 11 **Elaborado por:** Erika Córdova

**Análisis:** El 69,2% de encuestados mencionan que siempre recomendarían utilizar la guía didáctica sobre el uso del software JIMDO para fortalecer el aprendizaje de Biología de las Unidad 5: Biología celular y Unidad 6: Sistema digestivo y nutrición, y un 30,8% casi siempre.

**Interpretación:** La mayoría de los encuestados mencionan que siempre recomendarían utilizar la guía didáctica sobre el uso del software JIMDO para fortalecer el aprendizaje de Biología de las Unidad 5: Biología celular y Unidad 6: Sistema digestivo y nutrición debido a que se caracteriza por ser una herramienta interactiva, creativa y que además promueve el desarrollo de competencias digitales y habilidades autónomas en el estudiante, facilitándole al docente la transmisión de su cátedra, así mismo Irua (2022) menciona que "La guía didáctica, es fundamental porque permite desglosar contenidos en unidades más pequeñas y manejables, con esto se logra una mayor comprensión por parte del estudiante y una mejor organización de trabajo del docente."

# **CAPÍTULO V**

#### <span id="page-45-1"></span><span id="page-45-0"></span>**5. CONCLUSIONES Y RECOMENDACIONES**

#### <span id="page-45-2"></span>**5.1.CONCLUSIONES**

- Se diseñó e implementó una página web a través del Software "JIMDO" para fortalecer el aprendizaje de Biología con estudiantes de primero de Bachillerato General Unificado de la Unidad Educativa "Andes Collage", por lo que los estudiantes consideran factible utilizar páginas web como el software JIMDO, al ser una plataforma de fácil edición en donde se puede modificar plantillas, bloques, tipos, tamaño de letra e insertar enlaces, fomentando la autonomía del estudiante y promoviendo a una interacción en el proceso educativo.
- Se analizó la importancia de la página web a través del Software "JIMDO" para el aprendizaje de Biología, al ser una plataforma distinta a Wikipedia y Zyroya que contiene videos tutoriales, presentaciones en recursos digitales como Canva, Genially y actividades de evaluación en Educaplay y Goconqr mismas que generan refuerzo académico interactivo fuera de lo habitual.
- Se diseñó una guía didáctica sobre el uso del software JIMDO para fortalecer el aprendizaje de Biología con las unidades 5 y 6 del libro del ministerio, "Biología celular y Sistema digestivo y nutrición" dado que los estudiantes afirmaron que es atractiva e interactiva por integrar actividades autónomas que les permiten tener una fácil compresión de las temáticas estudiadas y un desarrollo factible con los trabajos y evaluaciones propuestas.
- Se socializó la guía didáctica sobre el uso del Software JIMDO como herramienta de aprendizaje en Biología con los estudiantes de primero de bachillerato puesto que los estudiantes afirman que les despertó su interés por utilizar, al momento de explicar y compartirla fundamentación teórica, actividades interactivas y actividades de evaluación realizadas en recursos como Canva, Coogle, Genially, Educaplay y Goconqr generó curiosidad por interactuar y aprender sobre los recursos digitales, pues en la educación moderna el alumno se encuentra ya inmerso en el uso de las Tics.

#### **5.2.RECOMENDACIONES**

- Se sugiere el diseño e implementación de una página web a través del Software "JIMDO" para fortalecer el aprendizaje de Biología con estudiantes de primero de Bachillerato, por ser un programa de fácil ejecución, editable que no requiere de codificaciones en HTML, facilitando así la creación de sitios web.
- Se recomienda la página web a través del Software "JIMDO" considerando que es importante para el aprendizaje de Biología por ser una herramienta útil al proporcionar el acceso a recursos interactivos, organizar el contenido de manera clara, fomentar la interactividad y participación de los estudiantes.
- Se sugiere el diseño de una guía didáctica sobre el uso del software JIMDO para fortalecer el aprendizaje de Biología con las unidades 5 y 6 del libro del ministerio, "Biología celular y Sistema digestivo y nutrición". Recurso digital que incentiva al estudiante mediante el desarrollo de actividades interactivas y evaluaciones dinámicas, a generar ideas en poco tiempo.
- Se recomienda socializar la guía didáctica sobre el uso del Software JIMDO como herramienta de aprendizaje en Biología para impulsar a un conocimiento significativo de lo que el estudiante aprende.

# **CAPÍTULO VI**

#### <span id="page-47-1"></span><span id="page-47-0"></span>**6. PROPUESTA**

#### <span id="page-47-2"></span>**6.1.Título de la Propuesta**

Guía didáctica del uso del software Jimdo para el aprendizaje de Biología

#### <span id="page-47-3"></span>**6.2.Presentación**

La Biología es la ciencia de la vida que explica la composición de los seres vivos desde el nivel biológico hasta el ecológico. De ahí es necesario integrar herramientas didácticas con recursos digitales, que despierten el interés por diferentes temas de estudio como la estructura y funcionamiento de un ser biótico.

Por otro lado,JIMDO es una plataforma diseñada para crear proyectos sin necesidad de codificaciones HTML, facilitando la inserción de videos, imágenes, enlaces entre

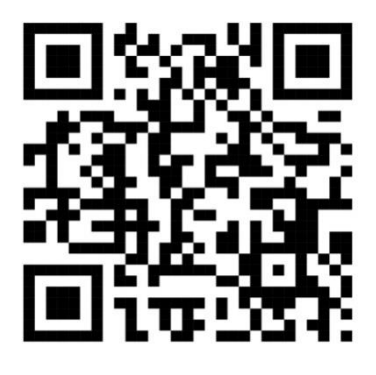

otros, y estos relacionados a contenidos de saberes promueven un aprendizaje significativo.

De ahí se propone la guía didáctica del uso del software JIMDO para el aprendizaje de Biología, que contiene actividades interactivas, videos tutoriales, presentaciones, organizadores gráficos, incluidas en recursos digitales como: Coogle y Canva, así como también evaluaciones en Educaplay, Goconqr, herramientas que orientarán el estudio de la célula como unidad básica de la vida y su funcionamiento en el sistema digestivo.

Finalmente, al utilizar JIMDO para el aprendizaje se promueve el desarrollo de competencias digitales, habilidades autónomas en el estudiante, y en el docente se facilita la transmisión del saber.

#### <span id="page-47-4"></span>**6.3.Objetivos**

#### **6.3.1. Objetivo General**

Fortalecer el aprendizaje de Biología de las Unidades 5 "Biología celular y 6 "Sistema digestivo y nutrición" mediante la guía didáctica del uso del software Jimdo para facilitar su estudio.

#### **6.3.2. Objetivos Específicos**

- Explicar el manejo del software JIMDO para su aplicación.
- Proponer actividades interactivas, videos tutoriales, presentaciones, organizadores gráficos de las unidades de 5 y 6 para facilitar su estudio.
- Diseñar actividades evaluativas en Educaplay, Goconqr, de las unidades de estudio para valorar el conocimiento adquirido.

#### <span id="page-47-5"></span>**6.4.Contenido de la propuesta**

#### **Enlace y código QR de la guía didáctica**

<https://view.genial.ly/6541a39e5018060011b87130/guide-guia-didactica-de-biologia>

### **Portada**

### **1. Instrucciones para el uso de la guía didáctica**

**2. Presentación**

## **3. Objetivos**

- 3.1. Objetivo General
- 3.2. Objetivos Específicos

# **4. JIMDO**

- 4.1. Origen
- 4.2. Definición
- 4.3. Características
- 4.4. Guía para utilizar el software Jimdo
- 4.5. Ingreso a la página web

# **5. Unidad 5 Biología Celular**

## **5.1. Teoría celular**

- 5.1.1. Fundamentación teórica
- 5.1.2. Actividad interactiva
- 5.1.3. Evaluación

## **5.2. Origen de la célula**

- 5.2.1. Fundamentación teórica
- 5.2.2. Actividad interactiva
- 5.2.3. Evaluación

# **5.3. La célula**

- 5.3.1. Fundamentación teórica
- 5.3.2. Actividad interactiva
- 5.3.3. Evaluación

# **6. Unidad 6: Sistema digestivo y nutrición**

#### **6.1. Sistema digestivo**

- 6.1.1. Fundamentación teórica
- 6.1.2. Actividad interactiva
- 6.1.3. Evaluación

# **6.2. Sistema excretor**

- 6.2.1. Fundamentación teórica
- 6.2.2. Actividad interactiva
- 6.2.3. Evaluación

#### **6.3. Nutrición**

- 6.3.1. Fundamentación teórica
- 6.3.2. Actividad interactiva
- 6.3.3. Evaluación

#### **6.4. Biotecnología**

- 6.4.1. Fundamentación teórica
- 6.4.2. Actividad interactiva
- 6.4.3. Evaluación

# **7. Bibliografía**

#### <span id="page-50-0"></span>**REFERENCIAS**

- Alvares, F. (Mayo de 2016). *neoattack.com*. Obtenido de neoattack.com: https://neoattack.com/neowiki/jimdo/
- Araujo, B. (Junio de 2014). *pdf aplicación de la web 2.0 en el ámbito educativo en la escuela de educación informática de la universidad josé antonio páez .* obtenido de pdf aplicación de la web 2.0 en el ámbito educativo en la escuela de educación informática de la universidad iosé antonio páez http://www.ucv.ve/fileadmin/user\_upload/vrac/documentos/Curricular\_Docume ntos/Evento/Ponencias\_2/Giugni\_\_Dyuns\_y\_Belkis\_Araujo.pdf
- Arechiga, A. (6 de Abril de 2017). *fp.uoc.fje.edu-blog*. Obtenido de fp.uoc.fje.edu-blog: https://fp.uoc.fje.edu/blog/que-tipos-de-aplicaciones-web-existen/
- Arévalo, A. (Julio de 2016). *PDF .* Obtenido de PDF: https://www.dspace.uce.edu.ec/server/api/core/bitstreams/8f32a220-a5aa-4657 a46c-f50b1367553c/content
- Arguello, F. (Junio de 2017). *Tecnologia educativa* . Obtenido de Tecnologia educativa : https://sites.google.com/site/tecnologiaeducativamilagro/recursos-tecnologicos
- Arteaga, R. (24 de Marzo de 2020). *PDF.* Obtenido de PDF: Dialnet-LaGuiaDidacticapdf
- Barzanallana, R. (2016). *Artículos. Informática. Servicios en internet.* Murcia : Creative Commons 3.5.
- Caivano, R. (Agosto de 2016). *PDF Herramientas de la Web 2.0 aplicadas a la educación.* Obtenido de PDF Herramientas de la Web 2.0 aplicadas a la educación:

http://sedici.unlp.edu.ar/bitstream/handle/10915/27532/5476.pdf?sequence=1

- Carvajal, M. (12 de Diciembre de 2017). *prezi.com.* Obtenido de prezi.com: https://prezi.com/t8krwtgl2kjr/exploremos-la-biologia-interactivamente/
- Castro, A. (4 de Enero de 2018). *fundacionaquae.org.* Obtenido de fundacionaquae.org: https://www.fundacionaquae.org/wiki/beneficios-nuevas-tecnologias-educacion/
- Castellanos, A. (24 de Mayo de 2016). *slideshare.net*. Obtenido de slideshare.net: https://es.slideshare.net/AlexanderCastellanos3/ventajas-y-desventajas-de-lasherramientas-web-en-la-educacin
- Chica, J. (3 de Julio de 2023). *es.linkedin.com.* Obtenido de es.linkedin.com: https://es.linkedin.com/pulse/la-gu%C3%ADa-did%C3%A1ctica-un-recursoesencial-para-el-docente-chica-pincay
- Chiecher, J. (2015). *red.unid.edu.mx*. Obtenido de red.unid.edu.mx: https://red.unid.edu.mx/index.php/blog-edu/recursos-tecnologicos-en-laeducacion
- Dávila, D. (19 de Agosto de 2016 ). *PDF.* Obtenido de PDF: http://www.scielo.org.co/pdf/prasa/v6n11/v6n11a06.pdf
- Díaz, C. (19 de Febrero de 2022). *blogs.* Obtenido de blogs: https://blogs.ugto.mx/rea/guia-didactica-biologia/
- Flores, F. (2015). *Uso de los sitios weben el proceso de enseñanza- aprendizaje de las Ciencias Naturales.* Nicaragua: Universidad Nacional Autonoma de Nicaragua.
- García, A. (Octubre de 2021). *Guías Didácticas.* Recuperado el 2023 de 2023, de Guías Didácticas: https://utn.edu.ar/images/Secretarias/SACAD/SIED/repositorio/Guasdidcticas.pdf
- García, I. (15 de Octubre de 2015). *Scielo.* Obtenido de Scielo: http://scielo.sld.cu/scielo.php?script=sci\_arttext&pid=S2077- 28742014000300012
- Gasca, P. (18 de Julio de 2020 ). *neoattack.com*. Obtenido de neoattack.com: https://neoattack.com/neowiki/jimdo/
- Gomez, K. (2019). *Uso de la aplicación Jimdo y el aprendizaje de informatica de los estudiantes del quinto grado de educacion secundaria en La aasignatua de biologia, institución Educativa Telésforo Catacora.* Perú: universidad nacional de educación Enrique Guzmán y Valle.
- Guamán, P. (2021). *Recursos didácticos para el aprendizaje de las ciencias experimentales .* Riobamba : UNACH.
- Guanocunga, L. d. (2022). *Repositorio.uisrael.edu.ec.* Obtenido de Repositorio.uisrael.edu.ec: http://repositorio.uisrael.edu.ec/bitstream/47000/2981/1/UISRAEL-EC-MASTER-EDUC%20-378.242-2022-009.pdf
- Irua, J. (Junio de 2022). *PDF.* Obtenido de PDF:Texto%20del%20art%C3%ADculo-31095-1-10-20220705.pdf
- López, E. (16 de Enero de 2017). *mundodeportivo.com*. Obtenido de mundodeportivo.com: https://www.mundodeportivo.com/uncomo/tecnologia/articulo/como-hacer-unapagina-web-con-jimdo-2599.html
- Mayorga, L. (14 de Diciembre de 2020). *pacarinadelsur.com*. Obtenido de pacarinadelsur.com: http://pacarinadelsur.com/home/amautas-y-horizontes/1455 recursos-tecnologicos-educativos-y-las-inteligencias-multiples-un-desafio-en-laeducacion-ecuatoriana
- Méndez, M. (18 de Marzo de 2017). *www.analitica.com*. Obtenido de www.analitica.com: https://www.analitica.com/opinion/problematica-educativaen-latinoamerica/
- Ñauñay, J. (14 de Marzo de 2016). *yeeply.com*. Obtenido de yeeply.com: https://www.yeeply.com/blog/5-tipos-desarrollo-de-aplicaciones-web/
- Osorio, N. (17 de Octubre de 2017). *Jimdo.PDF*. Obtenido de Jimdo.pdf: https://es.slideshare.net/nicolfernandaosoriol/jimdo-pdf
- Padilla, L. (Agosto de 2015). *condalseo.com*. Obtenido de condalseo.com: https://condalseo.com/blog/que-es-y-para-que-sirve-jimdo/
- Pantoja, J. (2015). *La enseñanza de la biología en el bachillerato.* México: Scielo.
- Plaza, R. (17 de Septimbre de 2020). *unir.net.* Obtenido de unir.net: https://www.unir.net/educacion/revista/tic-en-el-aula/
- Ponce, A. (Septiembre de 2018). *mineducacion.gov.co.* Obtenido de mineducacion.gov.co: https://www.mineducacion.gov.co/1621/article-107321.html
- Ramirez, E. (2016). *Los recursos de Internet y la enseñancia de las ciencias .* Sevilla : Universidad de Sevilla .
- Torres, R. (2019). impacto de las tic en la enseñanza aprendizaje de las ciencias experimentales en el bachillerato.*Dialnet* , 3.
- UNESCO. (2017). La implicación de las TIC en la educación: Alcances, Limitaciones y Prospectiva. *Scielo* .
- <span id="page-52-0"></span>Vargas, B. (22 de Agosto de 2023). *Medium.* Obtenido de Medium: https://www.mediummultimedia.com/web/como-hacer-una-pagina-web-enjimdo/

# **ANEXOS**

#### **Anexo 1: Guía didáctica del uso del software JIMDO para el aprendizaje de Biología**

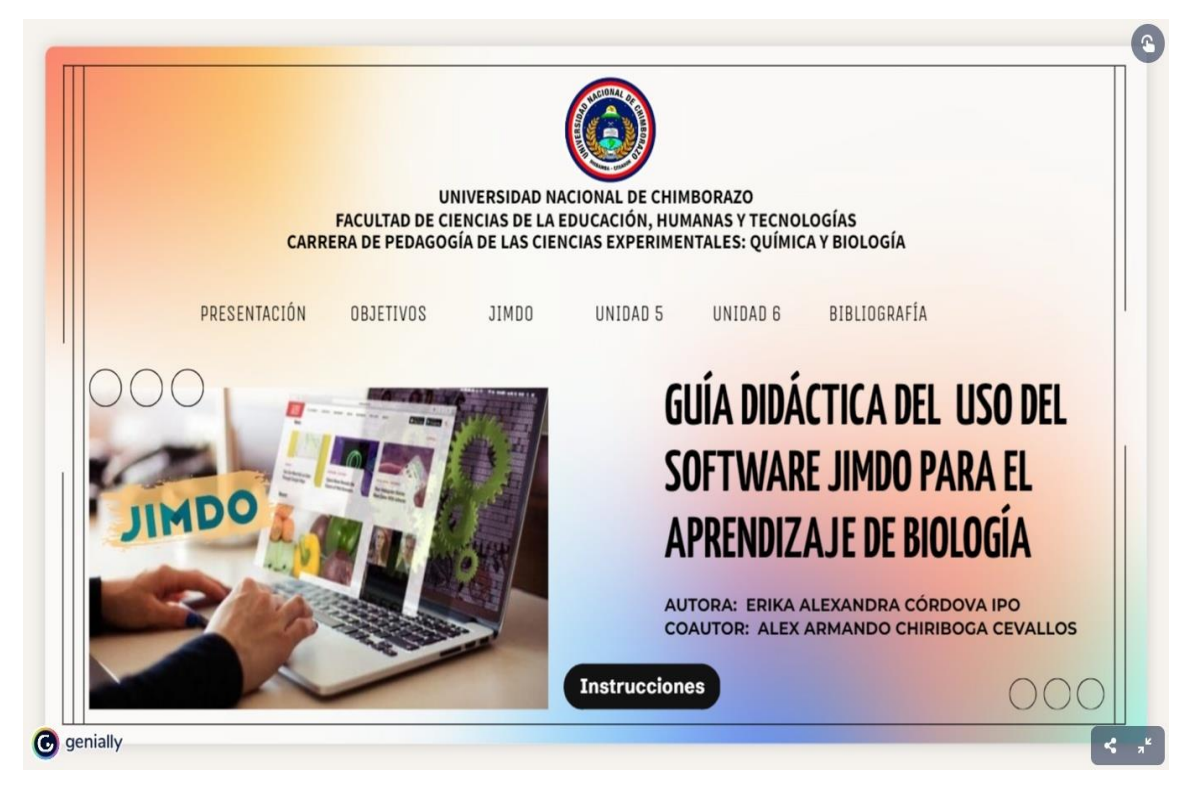

**Elaborado por:** Erika Córdova

**Anexo 2: Encuesta aplicada a los estudiantes de primero de Bachillerato. Enlace de la encuesta:<https://forms.gle/SidT3NfGoKehUuPRA>**

# Guía didáctica del uso de software JIMDO

Encuesta dirigida a estudiantes de Primero de Bachillerato de la Unidad Educativa "Andes Collage"

Objetivo: Conocer el criterio de los estudiantes de Primero de Bachillerato de la Unidad Educativa" Andes Collage " relacionado a la aplicación de la guía didáctica a través del Software "JIMDO" para fortalecer el aprendizaje de Biología.

Instrucciones: Lea detenidamente cada ítem y elija la opción que crea adecuada.

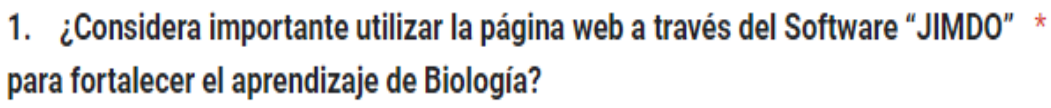

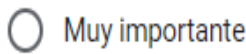

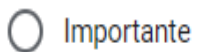

- Poco importante  $\bigcirc$
- Nada importante ∩

2. ¿Con que frecuencia utilizaría páginas web como el software JIMDO para el  $\star$ aprendizaje de Biología?

Siempre  $\bigcap$ 

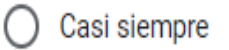

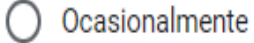

 $\bigcirc$  Nunca

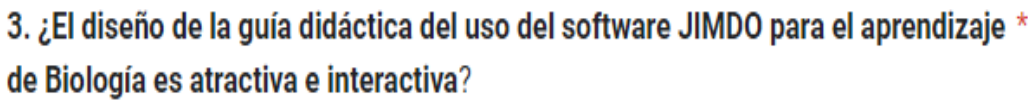

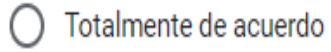

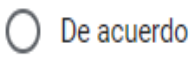

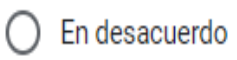

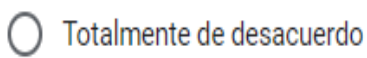

4. ¿Considera que la guía didáctica del uso del software Jimdo genera una participación interactiva en Biología?

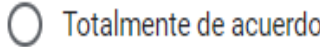

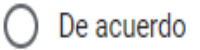

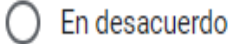

○ Totalmente en desacuerdo

 $\star$ 

5. Según su criterio ¿Considera que la guía didáctica del uso del software Jimdo \* facilita el aprendizaje en la unidad 5: Biología Celular y Unidad 6: Sistema digestivo y nutrición?

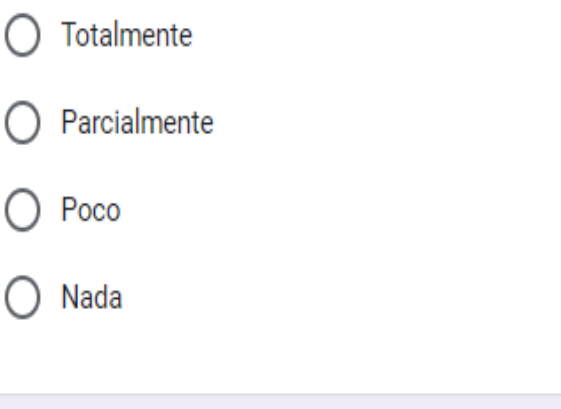

6. ¿La fundamentación teórica de la Unidad 5: Biología celular y Unidad 6: Sistema digestivo y nutrición, propuestos en la guía didáctica sobre el uso del Software JIMDO para el aprendizaje en Biología están organizados y presentados de forma clara y coherente?

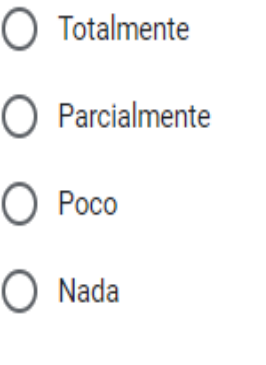

x

7. ¿Las actividades interactivas, videos tutoriales, presentaciones, organizadores gráficos, incluidas en recursos digitales como: Coogle y Canva de la Unidad 5: Biología celular y Unidad 6: Sistema digestivo y nutrición, propuestos en la guía didáctica sobre el uso del Software JIMDO para el aprendizaje en Biología fomentan la atención y participación activa?

Totalmente

Parcialmente

Poco

Nada

8. ¿Las actividades de evaluación en Educaplay, Gocongr de la Unidad 5: Biología celular y Unidad 6: Sistema digestivo y nutrición, propuestos en la guía didáctica sobre el uso del Software JIMDO para el aprendizaje en Biología promueven la reflexión?

Totalmente de acuerdo

De acuerdo

En desacuerdo

Totalmente en desacuerdo

 $\star$ 

9. La socialización de la guía didáctica sobre el uso del Software JIMDO para fortalecer el aprendizaje en Biología le despertó su interés a utilizar:

- Totalmente de acuerdo
- De acuerdo
- En desacuerdo
- Totalmente en desacuerdo

10. ¿Recomendaría utilizar la guía didáctica sobre el uso del software JIMDO  $\star$ para fortalecer el aprendizaje de Biología de las Unidad 5: Biología celular y Unidad 6: Sistema digestivo y nutrición?

Siempre

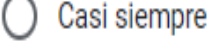

- Ocasionalmente
- Nunca

 $\pmb{\star}$ 

<span id="page-59-0"></span>**Anexo 3: Fotografías de la socialización de la guía didáctica con los estudiantes.**  *Ilustración 13: Socialización del uso del software Jimdo*

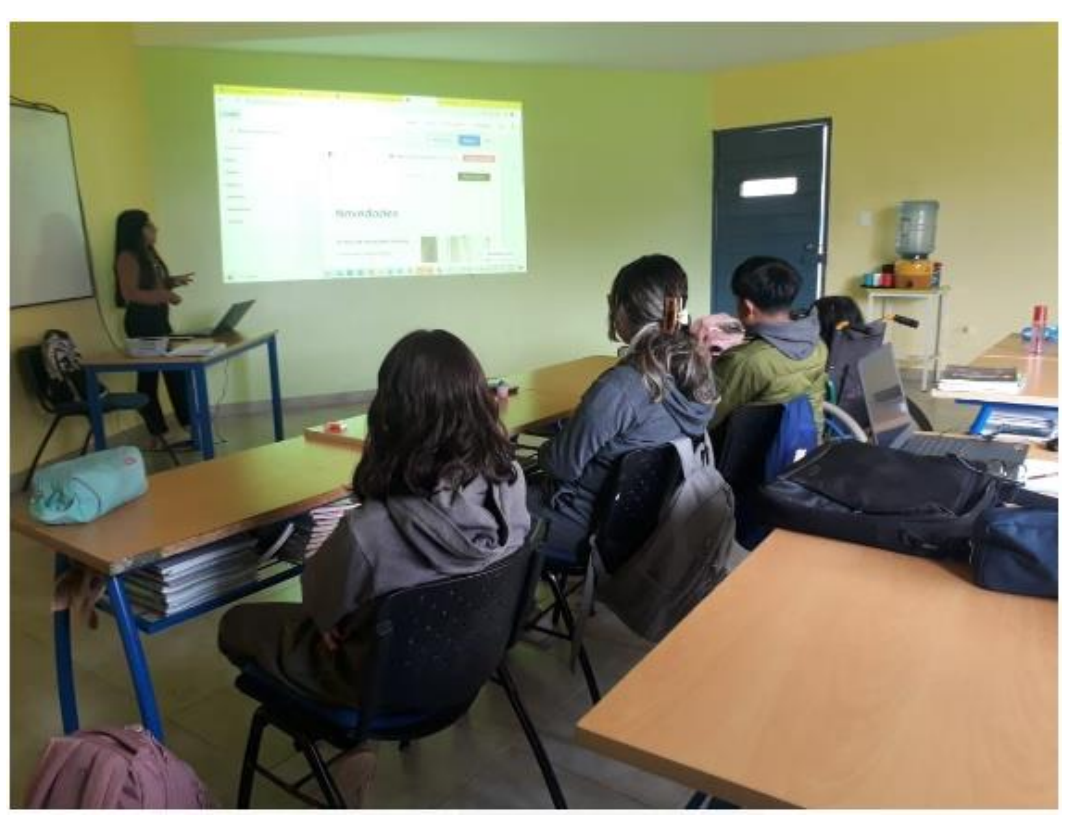

**Fuente:** Estudiantes de primero de bachillerato de la Unidad Educativa "Andes Collage" **Elaborado por:** Erika Córdova *Ilustración 14:Aplicación de las actividades interactivas y de evaluación*

<span id="page-59-1"></span>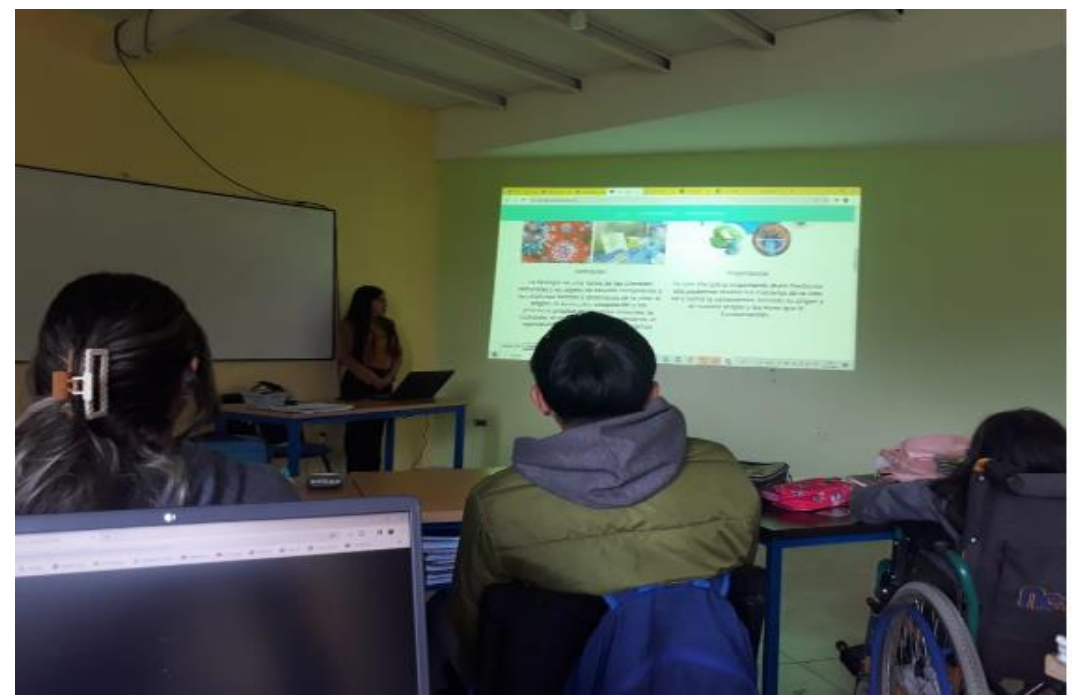

**Fuente:** Estudiantes de primero de bachillerato de la Unidad Educativa "Andes Collage" **Elaborado por:** Erika Córdova

*Ilustración 15: Socialización de la guía didáctica*

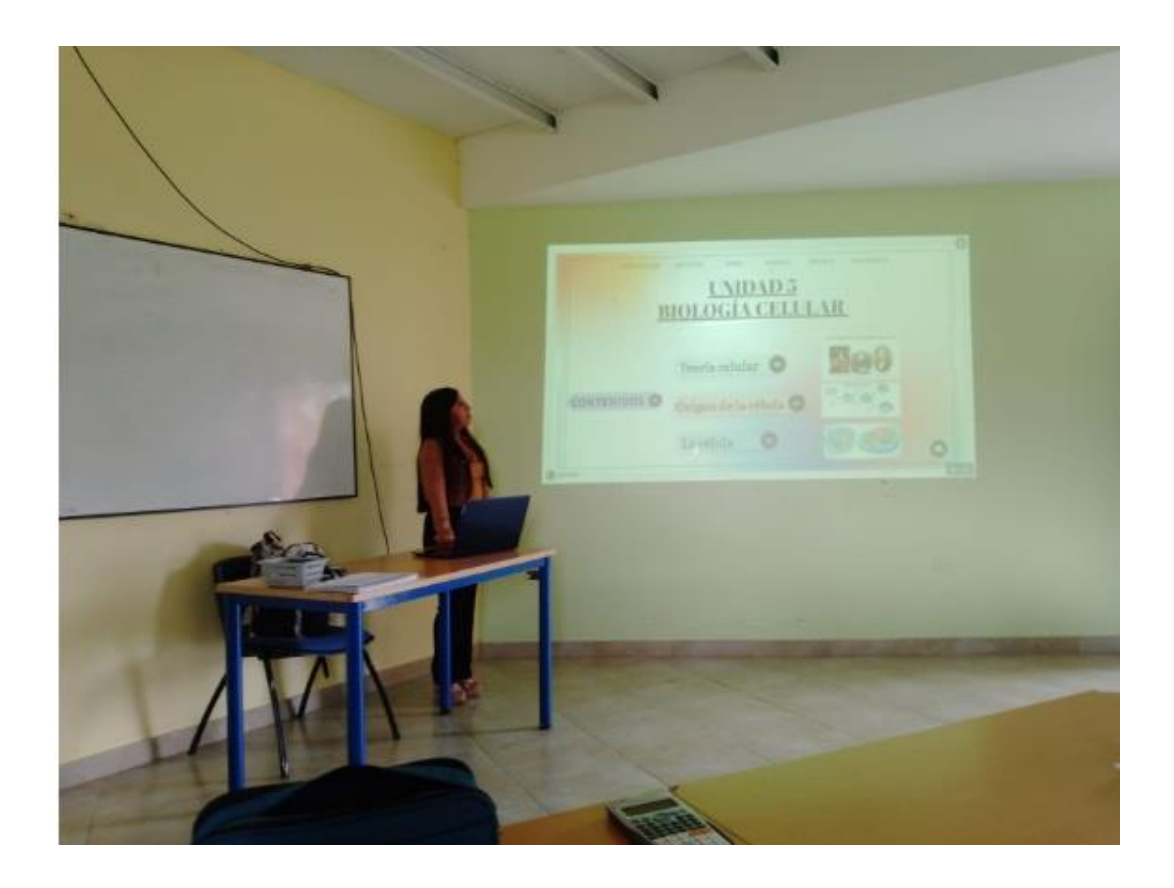